# **LX0-101\_formatted**

Number: 000-000 Passing Score: 800 Time Limit: 120 min File Version: 1.0

CompTIA LX0-101

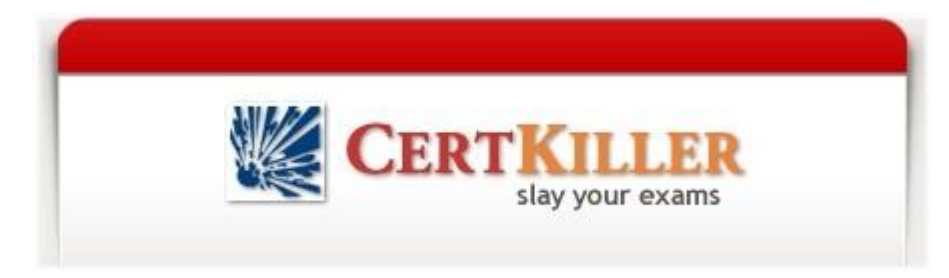

LX0-101 CompTIA Linux+ [Powered by LPI] Exam 1

Practice Test Version 3.0 CompTIA LX0-101: Practice Exam

## **Exam A**

## **QUESTION 1**

You have just added a CD.ROM drive (/dev/hdd) to your system and have added it to yourfstab. Typically you can use which of the following commands to mount media in that drive to /mnt/cdrom?

- A. mount /dev/cdrom /mnt/cdrom
- B. mount/dev/cdrom
- C. mount -t cdrom /dev/cdrom /mnt/cdrom
- D. mount /mnt/cdrom
- E. automount /mnt/hdd /mnt/cdrom

**Correct Answer:** D **Section: (none) Explanation**

#### **Explanation/Reference:**

#### Explanation:

/mnt/cdrom or /media/cdrom is the mount point for cdrom specified in /etc/fstab. /dev/hdd /media/cdrom auto pamconsole ,exec,noauto,managed 0 0 /dev/hdc /media/cdrecorder auto pamconsole ,exec,noauto,managed 0 0 So we need to mount just typing mount /media/cdrom command.

## **QUESTION 2**

With Xorg 7.0, what is the name of the default font server?

- A. xfserv
- B. xfs
- C. fonts
- D. xfstt
- E. fserv CertKiller.com

**Correct Answer:** B **Section: (none) Explanation**

**Explanation/Reference:**

#### **QUESTION 3**

CORRECT TEXT

Which command (without options) would you use to display how much space is available on all mounted partitions?

A.

B.

C.

D.

**Correct Answer: Section: (none) Explanation**

#### **Explanation/Reference:** Answer: /BIN/DF

## **QUESTION 4**

CORRECT TEXT

What command with all options and/or parameter will send the signal USR1 to any executing process of program apache2?

A.

- B.
- C.
- D.

**Correct Answer: Section: (none) Explanation**

**Explanation/Reference:** Answer: KILLALLSUSR1APACHE2

## **QUESTION 5**

The command echo \$! will produce what output?

- A. the process id of last background command
- B. the exit status of the last command
- C. the exit status of the last background command
- D. the process id of the current shell
- E. the name of the command being executed

**Correct Answer:** A **Section: (none) Explanation**

**Explanation/Reference:**

**QUESTION 6**

You are using quota on your system. How can you see disk quota details?

- A. repquota
- B. quotA.I
- C. quota
- D. quotacheck
- E. quotA.List

**Correct Answer:** A **Section: (none) Explanation**

**Explanation/Reference:** CertKiller.com

Explanation:

repquota prints a summary of the disk usage and quotas for the specified file systems. For each user the current number of files and amount of space (in kilobytes) is printed, along with any quotas created with edguota.

Example: repquota /home 􀀀 prints the summary of disk usage and other information of all users.

## **QUESTION 7**

What is the difference between thE.remove and thE.purge action with the dpkg command?

A. -remove removes the program, -purge also removes the config files "Slay Your Exams" - www.certkiller. com 3

CompTIA LX0-101: Practice Exam

- B. -remove only removes theprogram, -purge only removes the config files
- C. -remove removes a package, -purge also removes all packages dependent on it
- D. -remove removes only the package file itself, -purge removes all files related to the package

**Correct Answer:** A **Section: (none) Explanation**

#### **Explanation/Reference:**

Explanation:

-r or -remove remove everything except configuration files. This may avoid having to reconfigure the package if it is reinstalled later. (Configuration files are the files listed in the debian/conffiles control file).-P or-purge removes everything, including configuration files. If-a or-pending is given instead of a package name, then all packages unpacked, but marked to be removed or purged in file /var/lib/dpkg/status, are removed or purged, respectively.

## **QUESTION 8**

CORRECT TEXT

What application can be used in place of xhost? Please enter only the name without path.

A.

B.

C.

D.

**Correct Answer: Section: (none) Explanation**

**Explanation/Reference:** Answer: XAUTH

## **QUESTION 9**

You have read/write permission on an ordinary file foo. You have just run In foo bar. What would happen if you ran rm foo?

- A. foo and bar would both be removed.
- B. foo would be removed while bar would remain accessible.
- C. foo would beremoved, bar would still exist but would be unusable. CertKiller.com
- D. Both foo and bar would remain accessible.
- E. You would be asked whether bar should be removed.

#### **Explanation/Reference:**

Explanation:

Correct Answer is B. The In command is used to create the link. There are two types of link a. Soft link b. Hard link.

a. Soft link Can create for directory also, can span multiple pratations but available until and unless Original Files remain.

Syntax for Soft link In-soriginalfile linkfile

b . Hardlink Can separate Physical File, can't create for directory, can't span multiple file but remains the link file if original file removed.

Syntax for Hardlink In originalfile linkfile

In Questions, created the bar hardlink of foo. That means bar is on separate physical file. The file bar is accessible after removing the foo file also.

"Slay Your Exams" - www.certkiller.com 4

CompTIA LX0-101: Practice Exam

## **QUESTION 10**

Which of the following commands will change all CR-LF pairs in an imported text file, userlist.txt, to Linux standard LF characters and store it as newlist.txt?

A. tr '\r\n'" < userlist.txt > newlisttxt

- B.  $tr -c$  '\n\r'" < newlist.txt > userlist.txt
- C. tr -d  $V <$  userlist.txt > newlisttxt
- D. tr V V userlist.txt newlist.txt
- E. tr-s /AM' /AJ' userlist.txt newlist.txt

**Correct Answer:** C **Section: (none) Explanation**

**Explanation/Reference:**

## **QUESTION 11**

You wish to kill a process with a PID of 123. Select the command which exiting.

- A. kill-1 123
- B. kill-9 123
- C. kill-15 123
- D. kill-17 123

**Correct Answer:** C **Section: (none) Explanation**

## **Explanation/Reference:**

Explanation: To terminate the process we use kill command. But we should know the process ID. In questions PID is specified to 123. CertKiller.com Syntax of kill command is: kill signal PID Where -9 is the powerful signal then other signal which kill the process.

## **QUESTION 12**

Using vi, you want to save changes to the file my file with :w!, but vi complains it cannot write to the file. Therefore, you want to check the write permissions on the file. To do this without leaving vi, you type:

- A. :!ls-I myfile
- B. :\ls-l myfile
- C. esc :Is -I myfile
- D. :?ls-l myfile "Slay Your Exams" - www.certkiller.com 5 CompTIA LX0-101: Practice Exam

**Correct Answer:** A **Section: (none) Explanation**

## **Explanation/Reference:**

Explanation:

You can execute the external commands in vi editor using :! command . Example: !ls -l displays all contents of current directory.

## **QUESTION 13**

Which of these commands allows you to use shared libraries that are in /usr/local/lib?

- A. export LD\_PRELOAD=/usr/local/lib
- B. export LD\_UBRARY\_PATH=/usr/local/lib C Idconfig/usr/local/lib
- C. ldd/usr/local/lib

**Correct Answer:** B **Section: (none) Explanation**

#### **Explanation/Reference:**

#### **QUESTION 14**

You are looking for an executable file foo. Select the command that would search for foo within directories set in the shell variable, PATH.

- A. locate
- B. which
- C. find
- D. query
- E. whereis CertKiller.com

**Correct Answer:** B **Section: (none) Explanation**

**Explanation/Reference:**

**QUESTION 15**

What does the Filesystem Hierarchy Standard enable? (Select TWO answers)

- A. software to predict the location of installed files and directories
- B. software to predict the ownership and access rights to files and directories
- C. users to predict the location of installed files and directories
- D. users to predict how the filesystem should be formatted according to need

**Correct Answer:** AC **Section: (none) Explanation**

**Explanation/Reference:** Explanation:

"Slay Your Exams" - www.certkiller.com 6 CompTIA LX0-101: Practice Exam

This standard enables:

- \* Software to predict the location of installed files and directories, and
- \* Users to predict the location of installed and directories.

This is done by:

- \* Specifying guiding principles for each of the filesystem.
- \* Specifying the minimum files and directories required,
- \* Enumerating exceptions to the principles, and
- \* Enumerating specific cases where there has been historical conflict.

## **QUESTION 16**

CORRECT TEXT

Which program finds only files that are in your Path?

A. /USR/BINyWHICH

- B.
- 

C.

D.

**Correct Answer:** A **Section: (none) Explanation**

**Explanation/Reference:**

Answer: /USR/BINyWHICH

## **QUESTION 17**

To allow a regular user account to mount and unmount a filesystem (for instance, a cdrom or floppy), which option need to be added to the corresponding line in /etc/fstab?

- A. nouidchk
- B. alluser
- C. user
- D. auto

**Correct Answer:** C **Section: (none) Explanation**

## **Explanation/Reference:**

CertKiller.com

Explanation:

Answer C is correct. user options is used to allow an ordinary user to mount the file system. The name of the mounting user is written to mtab so that user can unmount the file system again.

## **QUESTION 18**

Given the following output: prompt> myapp [1]+ Stopped myapp prompt> Which of the following commands will resume executing the stopped process while allowing the user to continue to type commands at the command prompt?

A. bg myapp

CompTIA LX0-101: Practice Exam

- B. continue myapp
- C. exec myapp
- D. fg myapp
- E. myapp &

## **Correct Answer:** A **Section: (none) Explanation**

## **Explanation/Reference:**

Explanation:

Process can start either in foreground. Running the process in foreground allows only one command can enter at a time because we will get the shell to type another command until finishing the current command. But background process allows to run the more than one command at a time. To run the process in background just append the & at the end of the command.

Example: # find / -name passwd >result &

We can suspend the jobs running in foreground by pressing ctrl+z shortcut. As well as can resume the suspended jobs either in background or foreground.

#fg % jobid : Runs the job in foreground

#bg % jobid : Runs the job in background

or

# fg command

# bg command

**QUESTION 19** In xorg.conf, which section is concerned with fonts?

- A. the Fonts section CertKiller.com
- B. the Files section
- C. the xfsCodes section
- D. the Graphics section
- E. the modeline section

**Correct Answer:** B **Section: (none) Explanation**

## **Explanation/Reference:**

Explanation: The files section consist of fontPath, RGBPath and ModulePath.

## **QUESTION 20**

What command will print a list of usernames (first column) and their corresponding user id (uid, third column) from /etc/passwd?

"Slay Your Exams" - www.certkiller.com 8 CompTIA LX0-101: Practice Exam

A. cut -d: -f 1,3 /etc/passwd

- B. chop -c 1,3 /etc/passwd
- C. tac 1-3/etc/passwd
- D. fmt -u /etc/passwd

**Correct Answer:** A **Section: (none) Explanation**

#### **Explanation/Reference:**

#### Explanation:

Cut command helps to display certain fields value from file. In cut commanD.d option is used to specify the filed delimiter anD.f specify the filed number.

#### **QUESTION 21**

You have run out of disk space on a partition. Which of the following would be an easy way to move data to a new partition without reconfiguring the path to the data in existing applications?

- A. Run ext2fs ACL.
- B. Use a hard link.
- C. Use a symbolic link.
- D. Use the loopback device.
- E. Create a block device offset.

**Correct Answer:** C **Section: (none) Explanation**

#### **Explanation/Reference:**

Explanation:

A Symbolic link points to another file and the contents of link file is referenced file. So, symbolic linked file occupied the very less space the original file.

CertKiller.com

#### **QUESTION 22**

You ran out of space and added a eighth disk to your SCSI-1 system. When you try to start, the system no longer boots. What is most likely the cause of this problem?

- A. SCSI-1 supports only 8 devices including the adaptor.
- B. SCSI-1 supports only 6 disks per adaptor.
- C. There is a SCSI-ID conflict that causes that problem.
- D. You forgot to set the SCSI-ID #8 for the new disk.

**Explanation/Reference:** Explanation: The controller is counted as one device.

"Slay Your Exams" - www.certkiller.com 9 CompTIA LX0-101: Practice Exam

## **QUESTION 23**

Which of the following commands makes /bin/foo executable by everyone but writable only by its owner?

- A. chmod 557 /bin/foo
- B. chmod o+rwx.a+rx/bin/foo
- C. chown 557 /bin/foo
- D. chmod 755/bin/foo

**Correct Answer:** D **Section: (none) Explanation**

#### **Explanation/Reference:**

Explanation: chmod 755 ecuals xxx x-x x-x meaning rwx, rx , rx.

## **QUESTION 24**

You are running Linux 2.0.36 and you need to add a USB mouse to your system. Which of the following statements is true?

- A. You need to rebuild the kernel.
- B. You need to upgrade the kernel
- C. You need to load the USB modules for your existing modular kernel.
- D. USB support is not available in Linux.

**Correct Answer:** B **Section: (none) Explanation**

#### **Explanation/Reference:**

CertKiller.com Explanation: You'll need a 2.4.0 or in some cases a 2.2.18 kernel for USB to work.

#### **QUESTION 25**

Which system administration command you can use to update Id.so.cache after the installation of new shared libraries?

- A. Idconfig
- B. Idd
- C. libpath
- D. newlibs

### **Explanation/Reference:**

"Slay Your Exams" - www.certkiller.com 10 CompTIA LX0-101: Practice Exam

#### Explanation:

ldconfig creates the necessary links and cache to the most recent shared libraries found in the directories specified on the command line, in the file /etc/ld.so.conf, and in the trusted directories (/lib and /usr/lib). The cache is used by the run-time linker, ld.so or lD.linux.so. ldconfig checks the header and file names of the libraries it encounters when determining which versions should have their links updated.

#### **QUESTION 26**

What is the output when the following shell script executes? cat<&lt;foobar Hello foobar Foobar

- A. The contents of the file foobar.
- B. Hello
- C. No output but a file named foobar is created.
- D. Hello foobar
- E. Hello foobar foobar

**Correct Answer:** D **Section: (none) Explanation**

**Explanation/Reference:**

#### **QUESTION 27**

Which Debian package system command will list all partially installed packages and suggest how to get them correctly installed?

CertKiller.com

- A. dpkg-G
- B. apt-get-u
- C. dpkg-Dh
- D. dpkg-l
- E. apt-get-y

**Correct Answer:** A **Section: (none) Explanation**

#### **Explanation/Reference:**

#### **QUESTION 28**

What information is displayed by the command cat/proc/dma?

A. whether DMA is enabled

- B. which DMA channels are in use "Slay Your Exams" - www.certkiller.com 11 CompTIA LX0-101: Practice Exam
- C. which DMA mode is in use
- D. general information about DMA on the machine

#### **Explanation/Reference:**

Explanation:

/proc/dma

This file contains a list of the registered ISA direct memory access (DMA) channels in use. A sample/proc/ dma files looks like the following:

4: cascade

It shows whether DMA is enabled or not.

## **QUESTION 29**

CORRECT TEXT

USB fax/modems that conform to this subclass of the Communication Device Class (CDC) vendor neutral standard are Linux compatible (answer is a 3 letter acronym).

A. ACM(ABSTRACTCONTROLMODEL)

B.

C.

D.

**Correct Answer:** A **Section: (none) Explanation**

# **Explanation/Reference:**

Answer: ACM(ABSTRACTCONTROLMODEL)

## **QUESTION 30**

Many people like the vi text editor but the default bash command line editor recognizes emacs keystrokes. What command entered into a bash initialization file will have bash recognize vi keystrokes after login?

- A. history-pvi
- B. allas emacs=vi CertKiller.com
- C. HISTCMD=vi
- D. set -ovi
- E. unset emacs

**Correct Answer:** D **Section: (none) Explanation**

**Explanation/Reference:**

**QUESTION 31**

In bash, inserting 1>&2 after a command redirects

- A. standard error to standard input.
- B. standard input to standard error.
- C. standard output to standard error.
- D. standard error to standard output. "Slay Your Exams" - www.certkiller.com 12 CompTIA LX0-101: Practice Exam
- E. standard output to standard input.

#### **Correct Answer:** C **Section: (none) Explanation**

## **Explanation/Reference:**

Explanation:

Statndard Input use < symbol and 0 is the integer value Standard Output use > symbol and 1 is the integer value Standard Erroruse 2> symbol and 2 is the integer value

Example:

find / - name passwd >allresult 1>&2 : Redirects all standard output as well as standard error to allresult file. Where & is the logical operator.

## **QUESTION 32**

What can the ifconfig command be used to display?

- A. card bus speed (e.g.66Mhz).
- B. card IRQ settings.
- C. card vendor identification.
- D. Card AGP rate (e.g.66Mhz).
- E. card Ethernet MAC address.

### **Correct Answer:** E **Section: (none) Explanation**

#### **Explanation/Reference:**

Explanation:

Ispci is a utility for displaying information about all PCI buses in the system and all devices connected to them. To display the MAC address of Ethernet, we use the ifconfig command.

#### **QUESTION 33**

Which shell built-in command can be used to create a shortcut or pseudonym for a longer command? Assume a modern bournE.like shell, such as bash.

- A. shortcut
- B. In
- C. sudo
- D. link
- E. alias

**Correct Answer:** E **Section: (none)**

## **Explanation**

### **Explanation/Reference:**

Explanation: Alias command is used to create like shortcut of long command.

"Slay Your Exams" - www.certkiller.com 13 CompTIA LX0-101: Practice Exam

Example: alias back="tar -cvf mytar.tar /root/\*", here back will be the alias (shortcut) of complete "tar -cvf mytar.tar/root/\*" command.

## **QUESTION 34**

CORRECT TEXT

What command is used to display a file in octal format?

## A. /USR/BIN/HEXDUMP

B.

C.

D.

**Correct Answer:** A **Section: (none) Explanation**

**Explanation/Reference:** Answer: /USR/BIN/HEXDUMP

## **QUESTION 35**

Which of the following commands will find the string foo in the file filel M, regardless of foo being in upper or lower case letters?

- A. catfilel.txt| grep-ifoo
- B. cat file 1.txt > grep-n foo
- C. grep-i foo | file 1 .txt
- D. grep-nfilel.txt<foo
- E. grep-nfoofile1.txt

**Correct Answer:** A **Section: (none) Explanation**

**Explanation/Reference:**

## **QUESTION 36**

You have just set up the X Display Manager as your default display manager. What file should you edit to change the default background for it? CertKiller.com

- A. /etcyX11&drrVXsetup
- B. /etc/X11/prefdm
- C. /etc/X11/XF86Config
- D. /etc/X11/xdm.conf

#### **Explanation/Reference:**

#### **QUESTION 37**

You need to install a fax server. Which type of fax/modem should you install to ensure Linux compatibility?

- A. External Serial Fax/modem "Slay Your Exams" - www.certkiller.com 14 CompTIA LX0-101: Practice Exam
- B. External USB Fax/modem
- C. Internal ISA Fax/modem
- D. Internal PCI Fax/modem

**Correct Answer:** D **Section: (none) Explanation**

#### **Explanation/Reference:**

An internal PCI Plug and Play Fax/modem will be the easiest to install and configure.

#### **QUESTION 38**

Explanation:

After a minor security incident you are instructed by your lead sys-admin to verify the RPMs installed on a running system. Which command will create a complete report that you can analyze for changes that may be security-related?

- A. rpm -Va > report
- B. rpm-Qavy > report
- C. rpm -Vqt -nomd5 > report
- D. rpm-checkfiles > report
- E. rpm -VA.nofiles > report

**Correct Answer:** A **Section: (none) Explanation**

#### **Explanation/Reference:**

#### Explanation:

Verifying a package compares information about the installed files in the package with information about the files taken from the package metadata stored in the rpm database. Among other things, verifying compares the size, MD5 sum, permissions, type, owner and group of each file. Any discrepancies are displayed. To verify the package: CertKiller.com rpm -Va or -verify -a packagename

#### **QUESTION 39**

The command used to determine a file's type is

- A. type
- B. find
- C. file
- D. Is

**Explanation/Reference:** "Slay Your Exams" - www.certkiller.com 15 CompTIA LX0-101: Practice Exam

# **QUESTION 40**

Select the line that best represents what permissions the /etc/passwd file should have.

- A. -rw------- 1 root root 531 Jun 5 22:45/etc/passwd
- B. -rw-r?r- 1 root root 531 Jun 5 22:45/etc/passwd
- C. -rw-r-r- 1 1 1 531 Jun 5 22:45/etc/passwd
- D. all answers listed are not correct
- E. all answers listed are correct

**Correct Answer:** B **Section: (none) Explanation**

## **Explanation/Reference:**

### **QUESTION 41**

What command should be invoked to give the user sally read and write, but not execute, access to the file strategy.txt using Extended ACL entries?

- A. setfacl -setperm sally:rw strategy.txt
- B. setfacl -m user::sally+rw strategy.txt
- C. setfacl-m user: sally; rwstrategy.txt
- D. setfacl -setperm user:sally+rw strategy.txt

**Correct Answer:** C **Section: (none) Explanation**

**Explanation/Reference:**

## **QUESTION 42**

Which command will print out the attributes of the file foobar?

CertKiller.com

- A. Is-attrfoobar
- B. Isattr foobar
- C. printattr foobar
- D. fileattr foobar

## **Correct Answer:** B

## **Section: (none) Explanation**

### **Explanation/Reference:**

Explanation: lsattr - list file attributes on a Linux second extended file system

### **QUESTION 43**

You are preparing a new set of shared libraries in /usr/local/applib and you have written and compiled some code that uses these libraries. You have already performed an Idconfig, however the system still cannot find the shared libraries. What is most likely the cause of this? "Slay Your Exams" - www.certkiller.com 16 CompTIA LX0-101: Practice Exam

- A. You used the wrong compil|er.
- B. You did not update your PATH variable.
- C. You compiled the code with wrong library.
- D. You forgot to put the library path in ld.so.conf.

**Correct Answer:** D **Section: (none) Explanation**

#### **Explanation/Reference:**

Explanation:

/etc/ld.so.conf File containing a list of colon, space, tab, newline, or comma spearated directories in which to search for libraries. So you should specify the path the libraries in/etc/ld.so.conf file.

## **QUESTION 44**

You are having problems with a particular font and you want to see if its directory is included in XF86Config. Which section contains this information?

- A. Paths
- B. Fonts
- C. Files
- D. Graphics

**Correct Answer:** C **Section: (none) Explanation**

**Explanation/Reference:**

## **QUESTION 45**

Which command will list all the files installed from the RPM package file named, vorbis-tools-1.1 CertKiller. com .i386.rpm?

- A. rpm-qfvorbis-tools-1.1 .i386.rpm
- B. rpm -F vorbis-tools-1.1 .i386.rpm
- C. rpm -pf vorbis-tools-1.1 .i386.rpm
- D. rpm -ql vorbis-tools-1.1.1386.rpm
- E. rpm-qlp vorbis-tools-1.1.1386.rpm

## **Correct Answer:** E

**Section: (none) Explanation**

## **Explanation/Reference:**

## **QUESTION 46**

Your department decided to change the Gnome Display Manager's greeting. What configuration file should you edit?

"Slay Your Exams" - www.certkiller.com 17 CompTIA LX0-101: Practice Exam

- A. /etc/gnome/greeting
- B. /opt/gnome/share/greeting
- C. /etc/X11/gmd.conf
- D. /etc/X11/gdm/lnit/Default

**Correct Answer:** D **Section: (none) Explanation**

## **Explanation/Reference:**

#### **QUESTION 47**

What key combination is used to forcibly halt the X server in the event of the graphical session becoming unusable (eg., desktop manager or fullscreen application hanging)?

- A. press CTRL+ALT+DEL
- B. press CTRL+ALT+BACK\_SPACE
- C. press CTRL+ALT+DEL twice
- D. press CTRL+ALT+F1 then run

**Correct Answer:** B **Section: (none) Explanation**

**Explanation/Reference:**

## **QUESTION 48**

The system bell sound is annoying you. Which of the following can you use to change this and other userX preferences?

- A. xset
- B. xconf
- C. xbell CertKiller.com
- D. xmag
- E. xpref

**Correct Answer:** A **Section: (none) Explanation**

## **Explanation/Reference:**

## **QUESTION 49**

CORRECT TEXT

Which environment variable you have to set up to use shared libraries that are not in the standard search path?

- A.
- B.
- C.
- 
- D.

**Correct Answer: Section: (none) Explanation**

**Explanation/Reference:** Answer: LD LIBRARY PATH

# **QUESTION 50**

CORRECT TEXT

"Slay Your Exams" - www.certkiller.com 18 CompTIA LX0-101: Practice Exam

To prevent users from being able to fill up the / partition, the directory should be on a separate partition if possible because it is world writeable.

- A. /Home
- B.
- C.

D.

**Correct Answer:** A **Section: (none) Explanation**

**Explanation/Reference:**

## **QUESTION 51**

Which of the following commands will print the inode usage on each mounted filesystem?

- A. du-i
- B. df-i
- C. Isfs-i
- D. printfs-i

**Correct Answer:** B **Section: (none) Explanation**

## **Explanation/Reference:**

Explanation: Report filesystem disk space usage. df -i list inode information instead of block usage.

## **QUESTION 52**

In GRUB'S configuration file you find the line root (hd1,4) What is corresponding device name on a Linux system?

- A. /dev/hda4
- B. /dev/hda5
- C. /dev/hdb4 CertKiller.com
- D. /dev/hdb5

**Correct Answer:** D **Section: (none) Explanation**

## **Explanation/Reference:**

Explanation: Hd0 Primary Master hda Hd1 primary Slave hdb hd2 secondary Master hdc hd3 Secondary Slave hdd Similarly partition number starts from 0 like array index in programming.

## **QUESTION 53**

"Slay Your Exams" - www.certkiller.com 19 CompTIA LX0-101: Practice Exam

While using the vi editor, you wish to move ahead one page. You should press the control key and:

- A. A
- B. D
- C. F
- D. U

**Correct Answer:** C **Section: (none) Explanation**

## **Explanation/Reference:**

Explanation: To move screen in vi Editor, F go forward one full screen B go back one full screen D go down half screen U go up half screen

## **QUESTION 54**

You have created a really long letter and after you are done you notice that you used the name "Bob" many times but you forgot to capitalize it in many instances. Which command would replace "bob" with "Bob" in all instances and generate a new letter for printing?

A. sed '/bob/Bob' letter >newletter

- B. sed s/bob/Bob/letter < newletter
- C. sed 's/bob/Bob' letter > newletter
- D. sed 's/bob/Bob/g' letter > newletter
- E. sed 's/bob. Bob/' letter > newletter CertKiller.com

## **Explanation/Reference:**

Explanation: sed is called the stream editor command, which is used to find and replace the string pattern. Example: # sed 's /cat/dog/' testfile >testfilel: Which replace the cat to dog from testfile and redirect the output into testfi lei file. Similaly Answer C is correct.

## **QUESTION 55**

How can you turn off the group quota in /pub?

"Slay Your Exams" - www.certkiller.com 20 CompTIA LX0-101: Practice Exam

- A. quotaoff/pub
- B. quotaoff-gv/pub
- C. quotadown /pub
- D. rm/pub/quota.group

**Correct Answer:** B **Section: (none) Explanation**

## **Explanation/Reference:**

## **QUESTION 56**

When you start XWindows, which series of programs and/or scripts would most closely describe the start-up process?

- A. xdm -> xinit -> xinitrC.> Xclients
- B. kdE.> xinitrC.> xinit -> Xclients
- C. startx -> xinitrC.> Xclients -> kde
- D. startx -> xinit -> xinitrC.> Xclients
- E. startx -> xinit -> Xclients -> xinitrc

**Correct Answer:** D **Section: (none) Explanation**

**Explanation/Reference:**

#### **QUESTION 57**

Which of the following lines from /etc/X11/XF86Config indicates what fonts can be found on a font server?

- A. FontPath= server
- B. Fonts "unix/: 7100" CertKiller.com
- C. FontPath,lunix/:7100"
- D. Fonts= server
- E. Fontserver = "servername"

## **Explanation/Reference:**

Explanation:

In XF86Config FontPath "path" -

sets the search path for fonts. This path is a comma separated list of font path elements which the X server searches for font databases. Multiple FontPath entries may be specified, and they will be concatenated to build up the fontpath used by the server. Font path elements may be either absolute directory paths, or a font server identifier. Font server identifiers have the form:

<trans>/<hostname>:<port-number> where <trans> is the transport type to use to connect to the font server (e.g., unix for UNIX-domain sockets or tcp for a TCP/IP connection), <hostname> is the hostname of the machine running the font server, and <port-number> is the port number that the font server is listening on (usually 7100).

"Slay Your Exams" - www.certkiller.com 21 CompTIA LX0-101: Practice Exam

## **QUESTION 58**

What RPM command would show you detailed information for a package called openssh- 3.6.i386.rpm?

- A. rpm-showinformation openssh-3.6.i386.rpm
- B. rpm-showdetails-package openssh-3.6.i386.rpm
- C. rpm-query-info-package openssh-3.6.i386.rpm
- D. rpm-verify openssh-3.6.i386.rpm

#### **Correct Answer:** C **Section: (none) Explanation**

**Explanation/Reference:**

Explanation: -qi option queried and display the information about the package.

## **QUESTION 59**

Which command will create an ext3 filesystem on /dev/hda2?

- A. /sbin/mke2fs -d /dev/hda2
- B. /sbin/mke2fs -j /dev/hda2
- C. /sbin/mke2fs -m 3 /dev/hda2
- D. /sbin/mke2fs -c ext3 /dev/hda2

**Correct Answer:** B **Section: (none) Explanation**

**Explanation/Reference:**

## Explanation:

CertKiller.com

mke2fs - create an ext2/ext3 filesystem

-j, Create the filesystem with an ext3 journal. If the -j option is not specified, the default journal parameters will be used to create an appropriately sized journal (given the size of the filesystem) stored within the filesystem. Note that you must be using a kernel, which has ext3 support in order to actually make use of the journal.

## **QUESTION 60**

You want the default permissions for your files to bE.rw-r-. How must you set umask?

- A. 037
- B. 640
- C. 038

"Slay Your Exams" - www.certkiller.com 22 CompTIA LX0-101: Practice Exam

D. 027

**Correct Answer:** A **Section: (none) Explanation**

## **Explanation/Reference:**

Explanation: Total Permission 777 New Permission to set" Total Difference 037 umask 037 should set

## **QUESTION 61**

Which command will print line numbers before each line in a file?

- A. In
- B. nl
- C. cat-n
- D. numline

**Correct Answer:** C **Section: (none) Explanation**

## **Explanation/Reference:**

Explanation: Syntax: cat [option] filename. Options: -n, -b Display the line number before each line -A Show all characters including control characters. s Squeeze multiple adjacent blank lines into one line

## **QUESTION 62**

CertKiller.com Which RPM command will output the name of the package which installed the file /etc/exports?

- A. rpm -F /etc/exports
- B. rpm -qf /etc/exports
- C. rpm -Kl /etc/exports
- D. rpm -qp /etc/exports
- E. rpm -qi /etc/exports

#### **Explanation/Reference:**

### **QUESTION 63**

How do you get a list of files that have been installed from a dpkg package?

"Slay Your Exams" - www.certkiller.com 23 CompTIA LX0-101: Practice Exam

- A. dpkg-I pkgname
- B. dpkg-C pkgname
- C. dpkg-s pkgname
- D. dpkg-S pkgname
- E. dpkg-L pkgname

**Correct Answer:** E **Section: (none) Explanation**

#### **Explanation/Reference:**

#### **QUESTION 64**

You logged in as user tuxl, but now you want to switch users to tux2 with tux2's environment. How would you do this?

- A. su tux2
- B. su-etux2
- C. su tux2
- D. su -m tux2
- E. su-ftux2

**Correct Answer:** C **Section: (none) Explanation**

#### **Explanation/Reference:**

Explanation:

su means switch user. To switch from one user to another user with another user's environment and home directory use - option. Here switching to tux2, then su - tux2 is answer.

# **QUESTION 65**

CORRECT TEXT

CertKiller.com

The \_\_\_\_\_\_\_\_\_\_\_partition is used for virtual memory.

- A. /swap
- B.
- C.

#### **Explanation/Reference:**

## **QUESTION 66**

Which command will print to standard out only the lines that do not begin with # (pound symbol) in the file foobar?

- A. /bin/grep ^#foobar
- B. /bin/grep-v ^# foobar
- C. /bin/grep #\$ foobar
- D. /bin/grep -v #\$ foobar "Slay Your Exams" - www.certkiller.com 24 CompTIA LX0-101: Practice Exam

**Correct Answer:** B **Section: (none) Explanation**

#### **Explanation/Reference:**

Explanation:

grep stands for general regular processor, used to prints all lines where pattern matched. Achor symbol used by String Processor tools like sed, awk and grep ^ line begins with

\$ Idine ends with \<word begins with \>word end with -v option in grep is non matching.

## **QUESTION 67**

What does the following command do? cat '\$TEST'

- A. Displays a bash syntax error message.
- B. Displays the contents of the file named \$TEST if it exists.
- C. Waits for the user to enter text and then echos the text back.
- D. Displays the contents of the file named inside the back quotes.
- E. Displays the contents of the file named by the environment variable TEST.

**Correct Answer:** B **Section: (none) Explanation**

#### **Explanation/Reference:**

Explanation:

Varaible is called the memory location containing the value. In linuxwecan read the value of variable starting by \$ symbol at starting of variable name.

Example: FILENAME=test.txt

echo\$ FILENAME : Displays the value of variable FILENAME cat \$FILENAME : Displays the CertKiller.com contents of file of \$FILENAME

#### **QUESTION 68**

D.

You are the system administrator for a consulting firm where several people use Linux as their desktop operating system. One of your users has installed a commercial publishing program that works under X on a variety of UNIX and Linux platforms. The user made a series of configuration changes regarding the initial window size, location and color. Now, he is having difficulty undoing these changes and is asking for your help. In which file would you think you would most likely find the configuration settings you are seeking to change?

- A. ~/.xinitrc
- B. ~/.xconfig "Slay Your Exams" - www.certkiller.com 25 CompTIA LX0-101: Practice Exam
- C. ~/.Xdefaults
- D. ~/.XF86Config
- E. /etc/X11/XF86Config

**Correct Answer:** C **Section: (none) Explanation**

#### **Explanation/Reference:**

Explanation: XFree86 uses a configuration file called XF86Config for its initial setup. This configuration file is searched for in the following places when the server is started as a normal user: /etc/X11/<cmdline> /usr/X11R6/etc/X11/<cmdline> /etc/X11/\$XF86CONFIG /usr/X11R6/etc/X11/\$XF86CONFIG /etc/X11/XF86Config-4 /etc/X11/XF86Config /etc/XF86Config /usr/X11R6/etc/X11/XF86Config.<hostname> /usr/X11R6/etc/X11/XF86Config-4 /usr/X11R6/etc/X11/XF86Config /usr/X11R6/lib/X11/XF86Config.<hostname> /usr/X11R6/lib/X11/XF86Config-4 /usr/X11R6/lib/X11/XF86Config

## **QUESTION 69**

What tool can you use to print shared library dependencies?

- A. Idconfig CertKiller.com
- B. Idd
- C. libdep
- D. libpath
- E. Idev

**Correct Answer:** B **Section: (none) Explanation**

#### **Explanation/Reference:**

Explanation: Idd command prints the shared libraries required by each program or shared library specified on the command line. Example: Idd libdb.so.3

libc.so.6 =>/lib/tls/libc.so.6 (0x00237000) /lib/ID.Iinux.so.2 (0x0021e000)

"Slay Your Exams" - www.certkiller.com 26 CompTIA LX0-101: Practice Exam

## **QUESTION 70**

All items are required to enable USB support on a Linux system EXCEPT:

- A. A kernel that has USB driver support.
- B. A USB 2.0 compatible device.
- C. A supported controller chip such as OHCI, UHCI, or EHCI.
- D. A kernel that supports hot-pluggable devices.

**Correct Answer:** B **Section: (none) Explanation**

**Explanation/Reference:**

#### **QUESTION 71**

You enter the command date +%M. What does the output show you?

- A. the current year
- B. the current month
- C. the current hour
- D. the current minute
- E. the current second

**Correct Answer:** D **Section: (none) Explanation**

#### **Explanation/Reference:**

Explanation: date command displays the current date and time information as well as we can set new date and time to system by supplying-s option. To display time: date+%T To display Minute: date +%M To display Month : date+%m CertKiller.com %% a literal % %a locale's abbreviated weekday name (Sun .. Sat) % A locale's full weekday name, variable length (Sunday.-Saturday) %b locale's abbreviated month name (Jan .. Dec) %B locale's full month name, variable length (January .. December) %c locale's date and time (Sat Nov 04 12:02:33 EST 1989) %C century (year divided by 100 and truncated to an integer) [00-99] %d day of month (01 ..31 ) % Ddate( mm/dd/yy) %e day of month, blank padded (1.31) %F same as %Y-%m-%d %g the 2-digit year corresponding to the %V week number %G the 4-digit year corresponding to the %V week number

"Slay Your Exams" - www.certkiller.com 27

CompTIA LX0-101: Practice Exam

%h same as %b %H hour (00. .23) %l hour (01 .. 12) % jdayofyear( 001..366) % khour( 0..23) % lhour( 1..12) %m month (01 ..12 ) %M minute (00 ..59 ) %n a newline %N nanoseconds (000000000 ..999999999 ) %p locale's upper case AM or PM indicator (blank in many locales) %P locale's lower case am or pm indicator (blank in many locales) %r time, 12-hour (hh:mm:ss [AP ]M ) %R time, 24-hour (hh:mm) %s seconds since \*"00:00:00 1970-01-01 UTCSC" (a GNU extension) %S second (00 ..60 ); the 60 is necessary to accommodate a leap seC. ond %t a horizontal tab %Ttime, 24-hour (hh:mm:ss) %u day of week (1..7); 1 represents Monday %U week

number of year with Sunday as first day of week (00..53) %V week number of year with Monday as first day of week (01. .53) %w day of week (0..6); 0 represents Sunday %W week number of year with Monday as first day of week (00..53) %x locale's date representation (mm/dd/yy) %X locale's time representation (%H:%M:% S) %y last two digits of year (00..99) %Y year (1970...)

%z RFC.2822 style numeric timezone (-0500) (a nonstandard extension) %L time zone (e.g., EDT), or nothing if no time zone is determinable

## **QUESTION 72**

CertKiller.com Keyboards and mice are members of which class of USB devices?

- A. Communication Device Class
- B. Human Interface Device Class
- C. Mass Storage Device Class
- D. Data Interface Device Class

**Correct Answer:** B **Section: (none) Explanation**

**Explanation/Reference:**

#### **QUESTION 73**

What would the following line accomplish if run as root? chown-R bert /home/bert/\*

"Slay Your Exams" - www.certkiller.com 28 CompTIA LX0-101: Practice Exam

- A. Nothing, this command is invalid.
- B. It would revoke belt's ownership from his home directory to root.
- C. It would change user ownership of all files in /home/bert to bert.
- D. It would set the group ownership of the directory/home/bert tobert.
- E. It would set ownership of all files and subdirectories in /home/bert to bert.

**Correct Answer:** E **Section: (none)**

## **Explanation**

### **Explanation/Reference:**

### Explanation:

-R Recursively change file user and group IDs. For each file operand that names a directory, chown shall change the user ID (and group ID, if specified) of the directory and all files in the file hierarchy below it. Unless A.H, -L, or - P option is specified, It is unspecified which of these options will be used as the default.

## **QUESTION 74**

You just started X for the first time and noticed that the display does not use the entire screen. What program can you use to fix this?

- A. xvidtune
- B. xf86config
- C. XF86Setup
- D. tweakscreen

**Correct Answer:** A **Section: (none) Explanation**

## **Explanation/Reference:**

Explanation: xvidtunE. video mode tuner for XFree86. CertKiller.com Synopsis: xvidtune [ - show | -prev | -next | -unlock ] [ -toolkitoption ... ]

## **QUESTION 75**

Users may create and edit a configuration file in their home directory that can tell the X window system what window manager they wish it to start when they log in. What file is that?

- A. \$HOME/.wmrc
- B. \$HOME/.startx
- C. \$HOME/.Xdefaults
- D. \$HOME/.xserverrc
- E. \$HOME/.xinitrc "Slay Your Exams" - www.certkiller.com 29 CompTIA LX0-101: Practice Exam

**Correct Answer:** E **Section: (none) Explanation**

**Explanation/Reference:**

## **QUESTION 76**

You have a USB storage device that you cannot get working. You have enabled all appropriate USB options in the latest 2.2 kernel but still cannot get your device working. What is most likely the source of the problem?

- A. You have not configured your usb.usermap properly.
- B. You are using the wrong kernel for this type of device.
- C. The USB device is not USB 2.0 compliant.
- D. There is a USB resource conflict.

#### **Explanation/Reference:**

Explanation: You'll need a 2.4.0 or in some cases a 2.2.18 kernel for USB to work.

## **QUESTION 77**

Which of the following sed commands will replace all instances of the string foo with the string foobar changing the file file1.txt in place?

- A. sed 's/foo/foobar/g' filel M
- B. sed 's/foo/foobar/g' filel M > filel M
- C. sed 's/foo/foobar/g' filel M | filel M
- D. seD.i's/foo/foobar/g'file1.txt CertKiller.com
- E. seD.i 's/foo/foobar/g' filel M > filel M

**Correct Answer:** D **Section: (none) Explanation**

#### **Explanation/Reference:**

Explanation: sed called Stream Editor, usually used to search and replace the string pattern in file. Syntax: sed 's / whattofind/replacewith/globally' filename Example: sed 's /cat/dog/g' test CI will replace all cat occuranee to dog fron test file.

#### **QUESTION 78**

Which file should be edited to select the network locations from which Debian installation package files are loaded?

"Slay Your Exams" - www.certkiller.com 30 CompTIA LX0-101: Practice Exam

- A. /etc/dp kg/dp kg. cfg
- B. /etc/apt/apt.conf
- C. /etc/apt/apt.conf.d
- D. /etc/apt/sources.IIst
- E. /etc/d p kg/d s e I e ct. cfg

**Correct Answer:** D **Section: (none) Explanation**

#### **Explanation/Reference:**

#### **QUESTION 79**

Which command line option would you use to restrict the GNU find command to searching a particular number of subdirectories?

A. -max-dirs

- B. -dirmax
- C. -maxdepth
- D. -S
- E. -n

## **Explanation/Reference:**

Explanation: Descend at most levels (a non-negative integer) levels of directories below the command line arguments.

## **QUESTION 80**

## CertKiller.com

You have not run apt-get on a system for some time, but it has been run on the system before. What apt-get command would you run to download the latest list of packages, but not the packages themselves?

- A. apt-getbuilD.dep
- B. apt-get mirror-select
- C. apt-get update
- D. apt-get upgrade
- E. apt-get dist-upgrade

## **Correct Answer:** D **Section: (none) Explanation**

#### **Explanation/Reference:**

#### Explanation:

To automatically upgrade all installed packages to the latest available version, issue the following command: apt-get upgrade

"Slay Your Exams" - www.certkiller.com 31 CompTIA LX0-101: Practice Exam

## **QUESTION 81**

Which of the following programs is typically used to query installed debian packages? (Please select TWO that apply).

- A. dpkg
- B. apt-cache
- C. apt-conf
- D. dselect

**Correct Answer:** AD **Section: (none) Explanation**

## **Explanation/Reference:**

Explanation: dselect - console Debian package handling frontend dpkg - package manager for Debian

#### **QUESTION 82**

## CORRECT TEXT

You suspect that a new ethernet card might be conflicting with another device. Which file should you check within the /proc tree to learn which IRQs are being used by which kernel drivers?

### A. INTERRUPTS

- B.
- C.
- 
- D.

**Correct Answer:** A **Section: (none) Explanation**

**Explanation/Reference:** Answer: INTERRUPTS

## **QUESTION 83**

CORRECT TEXT

You have written a custom tool on your local system. Following the File Hierarchy Standard (FHS), CertKiller. com

where should you install the binaries to be available to all users on your system?

A. /USR/LOCAL/BIN

- B.
- C.
- 

D.

**Correct Answer:** A **Section: (none) Explanation**

**Explanation/Reference:** Answer: /USR/LOCAL/BIN

## **QUESTION 84**

You are experimenting with a binary in /tmp/foo.d that expects its configuration file at/etc/foo.conf. You don't want to save it there, but use a symbolic link to /tmp/foo.d/foo.conf instead. Which command would accomplish that?

A In -s /tmp/foo.d/foo.conf/etc/foo.conf

- A. In /tmp/foo.d/foo.conf/etc/foo.conf "Slay Your Exams" - www.certkiller.com 32 CompTIA LX0-101: Practice Exam
- B. In-s/etc/foo.conf/tmp/foo.d/foo.conf
- C. In /etc/foo.conf /tmp/foo.d/foo.conf

**Correct Answer:** A **Section: (none) Explanation**

**Explanation/Reference:** Explanation:

Correct Answer is C. The In command is used to create the link. There are two types of link a. Soft link b. Hard link.

a. Soft link Etan create for directory also, can span multiple partitions but available until and unless Original Files remain.

Syntax for Soft link In-s original file linkfile

b. Hard link Q )ne separate Physical File, can't create for directory, can't span multiple file but remains the link file if original file removed.

Syntax for Hard link In original file linkfile

## **QUESTION 85**

CORRECT TEXT

You are building a server that will be the file server for all users on your 100 user network. The server may have many hardware and operating system upgrades. Which directory should have its own mount point and/ or hard drive?

A. /HOME

B.

C.

D.

**Correct Answer:** A **Section: (none) Explanation**

**Explanation/Reference:**

## **QUESTION 86**

CORRECT TEXT

You are formatting a single hard disk for a Linux install. What is the maximum number of primary partitions you can create? CertKiller.com

A. FOUR

B.

C.

D.

**Correct Answer:** A **Section: (none) Explanation**

**Explanation/Reference:**

## **QUESTION 87**

Pressing the Ctrl-C combination on the keyboard while a command is executing in the foreground sends which of following signal codes?

- A. 1 (SIG HUP)
- B. 2(SIGINT)
- C. 3(SIGQUIT)
- D. 9(SIGKILL)

E. 15(SIGTERM) "Slay Your Exams" - www.certkiller.com 33 CompTIA LX0-101: Practice Exam

**Correct Answer:** B **Section: (none) Explanation**

#### **Explanation/Reference:**

# **QUESTION 88**

CORRECT TEXT

The\_\_\_\_\_\_\_\_\_\_\_ command displays ISA plug-anD.play devices resource information.

A. PNPDUMP

B.

C.

D.

**Correct Answer:** A **Section: (none) Explanation**

**Explanation/Reference:**

Answer: PNPDUMP

## **QUESTION 89**

You have finished updating and resolving dependencies for some source code. What command should you run before recompiling the code into binary form?

- A. make clean
- B. make all
- C. make dep
- D. make install

**Correct Answer:** A **Section: (none) Explanation**

#### **Explanation/Reference:**

## **QUESTION 90**

You want to install a new software package, but it is only available in RPM format and you are running Debian Linux. Which of the following would help you to install it on your system?

- A. alien
- B. apt-conf
- CertKiller.com
- C. dselect
- D. cpio

## **Correct Answer:** A

## **Section: (none) Explanation**

### **Explanation/Reference:**

#### Explanation:

alien is a program that converts between Redhat rpm, Debian deb, Stampede slp, Slackware tgz, and Solaris pkg file formats. If you want to use a package from another linux distribution than the one you have installed on your system, you can use alien to convert it to your preferred package format and install it. It also supports LSB packages.

## **QUESTION 91**

"Slay Your Exams" - www.certkiller.com 34 CompTIA LX0-101: Practice Exam

You are using an application that you want to appear on the screen of another machine. What environment variable would you have to set or edit to achieve this?

- A. DISPLAY
- B. REMOTE
- C. REMOTE\_XWINDOW
- D. SCREEN

**Correct Answer:** A **Section: (none) Explanation**

## **Explanation/Reference:**

## **QUESTION 92**

The command mkfs -t ext3 -T largefile /dev/hdb1 creates what size of inode?

- A. 4 kilobyte
- B. 1 megabyte
- C. 2 megabyte
- D. 4 megabyte

**Correct Answer:** B **Section: (none) Explanation**

#### **Explanation/Reference:**

Explanation: -T fs- type : Specify how the filesystem is going to be used, so that mke2fs can choose optimal filesystem parameters for that use. Some Filesystem type are : news : One inode per 4kb block largerfile : one inode per megabyte largerfile4 : one inode per 4 megabytes

CertKiller.com

## **QUESTION 93**

The user john is no longer working for a company. To disable his account but not delete his information, what needs to be done?

A. userdeljohn

- B. userdisablejohn
- C. Remove user john from /etc/shadow.
- D. Replace his password with \* in passwd
- E. Replace his password with a space in passwd.

## **Explanation/Reference:**

"Slay Your Exams" - www.certkiller.com 35 CompTIA LX0-101: Practice Exam

## **QUESTION 94**

What does the command mount -a do?

- A. It mounts the floppy disk for all users.
- B. It shows all mounted file systems.
- C. It opens /etc/fstab to edit.
- D. It mounts all file systems listed in /etc/fstab.

## **Correct Answer:** D **Section: (none) Explanation**

## **Explanation/Reference:**

## **QUESTION 95**

CORRECT TEXT

What command can put suspended jobs into the background?

A. BG

B.

C.

D.

**Correct Answer:** A **Section: (none) Explanation**

**Explanation/Reference:**

## **QUESTION 96**

Which of the following commands is run last during boot on a system with quotas enabled?

- A. fsck
- B. mount
- C. quotacheck
- D. quotaon

**Correct Answer:** D
# **Section: (none) Explanation**

### **Explanation/Reference:**

CertKiller.com Explanation:

quotaon announces to the system that disk quotas should be enabled on one or more filesystems. The filesystem quota files must be present in the root directory of the specified filesystem and be named either aquota.user (for version 2 user quota), quota.user (for version 1 user quota), aquota.group (for version 2 group quota), or quota.group (for version 1 group quota).

# **QUESTION 97**

After installing and configuring XFree86, you notice that when you start X, the display is not centered. What program can you run to find a better modeline setting?

- A. XF86Setup
- B. xf86config
- C. xvidtune "Slay Your Exams" - www.certkiller.com 36 CompTIA LX0-101: Practice Exam
- D. xvideoagent

# **Correct Answer:** C **Section: (none) Explanation**

# **Explanation/Reference:**

Explanation: xvidtunE. video mode tuner for XFree86. Synopsis: xvidtune [ - show | -prev | -next | -unlock ] [ -toolkitoption ... ]

# **QUESTION 98**

According to the File System Hierarchy Standard, the lost+found directory is used for:

## A. files with unknown owners.

- B. missing device files found by/proc.
- C. unknown binary files found by find.
- D. unlinked files found by fsck.

**Correct Answer:** D **Section: (none) Explanation**

**Explanation/Reference:**

# **QUESTION 99** CORRECT TEXT

You are compiling some software from source. After running ./configure with the appropriate arguments and no errors, what is the next command to run?

A. MAKE

- B.
- C.

D.

**Correct Answer:** A **Section: (none) Explanation**

### **Explanation/Reference:**

# **QUESTION 100**

CertKiller.com Which command is used to dump files in octal format?

A. od

- B. octdump
- C. dumpoct
- D. cat-o

**Correct Answer:** A **Section: (none) Explanation**

### **Explanation/Reference:**

Explanation:

Answer A is correct. od command dump files in octal and other formats. Example: od test it will display the all contents of file in octal format.

"Slay Your Exams" - www.certkiller.com 37 CompTIA LX0-101: Practice Exam

# **QUESTION 101**

CORRECT TEXT

The\_\_\_\_\_\_\_\_\_\_\_ command allows you to view or change serial port configuration.

A. SETSERIAL

B.

C.

D.

**Correct Answer:** A **Section: (none) Explanation**

**Explanation/Reference:** Answer: SETSERIAL

# **QUESTION 102**

Which of the following commands will display the last 30 lines of /var/log/bigd.log as well as new content as it is appended to the file by another process?

A. cut-30-v/var/log/bigd.log

- B. heaD.30-e/var/log/bigd.log
- C. tail-f-n 30/Var/log/bigd.log
- D. taC.30/var/log/bigd.log

E. cat-r-n 30/var/log/bigd.log

**Correct Answer:** C **Section: (none) Explanation**

**Explanation/Reference:**

# **QUESTION 103**

The sticky bit is usually set on

- A. /var/log
- B. /tmp
- C. /home
- D. log files CertKiller.com

**Correct Answer:** B **Section: (none) Explanation**

### **Explanation/Reference:**

# **QUESTION 104**

What command line redirection characters instruct the shell to read from the current input source until a specific word, on a separate line and without and trailing spaces, is reached?

- A. «
- $B. <|$
- C. !<
- D. &<

"Slay Your Exams" - www.certkiller.com 38 CompTIA LX0-101: Practice Exam

**Correct Answer:** A **Section: (none) Explanation**

### **Explanation/Reference:**

### **QUESTION 105**

In order to append the output of Is to a file called bazz, which of the following command lines would you use?

- A. Is > bazz
- B. Is >&bazz
- C. Is &> bazz
- D. Is » bazz

**Correct Answer:** D **Section: (none) Explanation**

### **Explanation/Reference:**

Explanation: Common Redirection Operator: Command >file Redirect the Standard Output of command into file. Command >>file Append the Standard Output of command into file. Command <file Command receives input from file. Command 2>file Redirect the error message to file. Command 2>>file Append the error message to file.

# **QUESTION 106**

Which of the following commands will send output from the program myapp to both standard output (stdout) and the file file 1 log?

CertKiller.com

- A. cat < myapp | cat > filel .log
- B. myapp 0>S1 | cat>filel.log
- C. myapp | cat > filel .log
- D. myapp | tee filel Jog
- E. tee myappfile1.log

# **Correct Answer:** D **Section: (none) Explanation**

# **Explanation/Reference:**

### **QUESTION 107**

To what environment variable will you assign or append a value if you need to tell the dynamic linker to look in a build directory for some of a program's shared libraries?

# A. LD\_LOAD\_PATH

"Slay Your Exams" - www.certkiller.com 39 CompTIA LX0-101: Practice Exam

- B. LD\_UB\_PATH
- C. LD\_UBRARY\_PATH
- D. LD\_SHARE\_PATH
- E. LD RUN PATH

**Correct Answer:** C **Section: (none) Explanation**

### **Explanation/Reference:**

Explanation:

the LD\_UBRARY\_PATH environmental variable set the path for added libraries. You can display environmental varialble using env command.

### **QUESTION 108**

Which of the following commands will print the current video settings to stdout in XF86Config "Modeline" format?

A. xinfo-mode

- B. xset-info
- C. xf86config -list
- D. xvidtune -show

**Correct Answer:** D **Section: (none) Explanation**

### **Explanation/Reference:**

Explanation: xvidtune [ - show | -prev | -next | -unlock ] [ -toolkitoption ... ] Show - Print the currently selected settings to stdout in xorg.conf "Modeline" format. The primary selection is similarly set.

CertKiller.com

# **QUESTION 109**

You want to preview where the package file, apachE.xml.i386.rpm, will install its files before installing it. What command do you issue?

- A. rpm-qp apachE.xml.i386.rpm
- B. rpm-qv apachE.xml.i386.rpm
- C. rpm-ql apachE.xml.i386.rpm
- D. rpm-qpl apachE.xml.I386.rpm

**Correct Answer:** D **Section: (none) Explanation**

### **Explanation/Reference:**

Explanation: Syntax of rpm command rpm [options]

"Slay Your Exams" - www.certkiller.com 40 CompTIA LX0-101: Practice Exam

package -i Install

-U Upgrade package if lower version is installed otherwise install the new package. -F Upgrade package if only lower version is installed.

- -l List all files belongs to package
- -p Package Name
- -q Query

To preview the package files location store after installation, rpm -qpl package.

# **QUESTION 110**

What single command (no options or arguments) can be used to fully extract a file called abc.tar.bz2? )

- A. gzip
- B. gunzip
- C. tar
- D. bz2unzip

**Correct Answer:** C **Section: (none) Explanation**

# **Explanation/Reference:**

# **QUESTION 111**

Which of the following is the default Xorg configuration file?

- A. /usr/X11 R6/etcAtorg.conf
- B. /var/X11Atorg.conf
- C. /etc/X11/Xorg.conf CertKiller.com
- D. /usr/etcyxi1Atorg.conf

**Correct Answer:** C **Section: (none) Explanation**

**Explanation/Reference:**

# **QUESTION 112**

CORRECT TEXT

You want to display all currently mounted file systems. Which command would you see? (Please enter only the command without arguments or options)

A. MOUNT

- B.
- C.
- D.

**Correct Answer:** A **Section: (none) Explanation**

**Explanation/Reference:** Answer: MOUNT

# **QUESTION 113**

"Slay Your Exams" - www.certkiller.com 41 CompTIA LX0-101: Practice Exam

Which chown command will change the ownership to foo and the group to bar on a file named biglist?

- A. chown foo/bar biglist
- B. chown-u foo-g bar biglist
- C. chown foo:bar biglist
- D. chown-user foo-group bar biglist

**Correct Answer:** C **Section: (none) Explanation**

**Explanation/Reference:** Explanation:

chown command is used to change the user owner and group owner of file or directory. Syntax: chown user :group file/directory OR chown user.group file/directory

**QUESTION 114**

A Makefile typically contains which targets?

- A. CFLAGS, CPPFLAGS, LIBS, LDFLAGS
- B. clean, install, uninstall
- C. PATHS, DESTDIR, LIBS, LDFLAGS
- D. prefix, exec\_prefix, bindir, mandir

**Correct Answer:** B **Section: (none) Explanation**

**Explanation/Reference:**

CertKiller.com

### **QUESTION 115**

How many SCSI ids for peripherals can SCSI-1 support?

- A. 5
- B. 6
- C. 7
- D. 8

**Correct Answer:** C **Section: (none) Explanation**

### **Explanation/Reference:**

Explanation:

SCSI-1 support total 7 peripherals. There are several different types of SCSI devices. The original SCSI specification is commonly referred to as SCSI-1. The newer specification, SCSI-2, offers increased speed and performance, as well as new commands. Fast SCSI increases throughput to more than 10MB per second.

"Slay Your Exams" - www.certkiller.com 42 CompTIA LX0-101: Practice Exam

Fast-Wide SCSI provides a wider data path and throughput of up to 40MB per second and up to 15 devices. There there are UltrA. SCSI and UltrA. WidE.SCSI

### **QUESTION 116**

You installed a beta rpm package, but are experiencing some problems with it. How can you remove this package?

- A. rpm-qe rpmname
- B. rpm-v-remove rpmname
- C. rpm-r rpmname
- D. rpm-d rpmname
- E. rpm-ev rpmname

## **Correct Answer:** D **Section: (none) Explanation**

### **Explanation/Reference:**

### Explanation:

To uninstall the package, we use the rpm - ev rpmname or rpm --erase rpmname To install package: rpm ivh rpmname : where -I means install, -v means verbose, -h means display the Hash marks. To Upgrade rpm: rpm -Uvh rpmname: where -U means Upgrade. To Freshen Upgrade : rpm -Fvh rpmname

### **QUESTION 117**

Which file is used by Id.so to find libraries quickly without actually having to search the directories CertKiller. com in its library path?

A. /etc/Id.so.cache

- B. /etc/Id.so.conf
- C. /etc/Id.so
- D. /var/ld/cache
- E. /var/.cache

# **Correct Answer:** A **Section: (none) Explanation**

### **Explanation/Reference:**

### **QUESTION 118**

When installing XWindows the monitor wasn't recognised but now a data sheet with its specification is available. Which xorg.conf section must be edited to specify the correct values for several variables?

CompTIA LX0-101: Practice Exam

- A. Screen
- B. Monitor
- C. Border
- D. Modeline
- E. Device

**Correct Answer:** B **Section: (none) Explanation**

**Explanation/Reference:**

### **QUESTION 119**

How can you update a package only if an earlier version is currently installed on the system?

A. rpm-update rpmname

- B. rpm-U rpmname
- C. rpm -F rpmname
- D. rpm-force rpmname
- E. rpm-u rpmname

**Correct Answer:** C **Section: (none) Explanation**

### **Explanation/Reference:**

Explanation: Upgrades, but only if the package installed.

# **QUESTION 120**

User Joseph has successfully extracted and compiled a program from source code. Installing the binaries produces errors. What is the most likely reason? CertKiller.com

- A. The source code was compiled for a different CPU.
- B. The permissions set in the /usr/bin directory are wrong.
- C. The binaries require root privileges to be installed
- D. The wrong prefix was used during configuration of the source code.

**Correct Answer:** C **Section: (none) Explanation**

### **Explanation/Reference:**

Explanation:

The most likely reason would be to low privileges for the installation, although there might be a lot of other reasons. Best thing to do is to examine any logfiles realated to the installation attempt.

### **QUESTION 121**

"Slay Your Exams" - www.certkiller.com 44 CompTIA LX0-101: Practice Exam

Which utility would you use to change how often a filesystem check was performed over an EXT2 filesystem (without losing any data stored on that filesystem)?

- A. mod2fs
- B. fsck
- C. tune2fs
- D. mke2fs 3
- E. fixe2fs

**Correct Answer:** B **Section: (none) Explanation**

### **Explanation/Reference:**

Explanation:

fsck is used to check and optionally repair one or more Linux file systems. filesys can be a device name (e.g. /dev/hdc1, /dev/sdb2), a mount point (e.g. /, /usr,/home).Normally, the fsck program will try to run file systems on different physical disk drives in parallel to reduce total amount time to check all of the file systems

# **QUESTION 122**

An installed package is broken. In order to go back to previous version of the same package which RPM

option should be used?

- A. -replacefiles
- B. -replacepkgs
- C. -oldpackage
- D. -nodeps

**Correct Answer:** C **Section: (none) Explanation**

**Explanation/Reference:** CertKiller.com

### **QUESTION 123**

What command will uninstall a package but leave its configuration files in case a package is rE.installed?

- A. none, no command will do this
- B. dpkg-s pkgname
- C. dpkg-L pkgname
- D. dpkg-P pkgname
- E. dpkg-r pkgname

**Correct Answer:** E **Section: (none) Explanation**

# **Explanation/Reference:**

"Slay Your Exams" - www.certkiller.com 45 CompTIA LX0-101: Practice Exam

Explanation: To remove an installed package, use the command dpkg --remove package or dpkg -r package This command does not remove package configuration files, which may facilitate subsequent rE.installation of the package. If you want to remove the configuration files as well, use the command: dpkg --purge package

#### **QUESTION 124** CORRECT TEXT

Which file the /proc filesystem lists parameters passed from the bootloaderto the kernel?

- A. CMDLINE
- B.
- C.
- D.

**Correct Answer:** A **Section: (none) Explanation**

**Explanation/Reference:** Answer: CMDLINE

## **QUESTION 125**

The X program \_\_\_\_\_\_\_\_\_is often used to make minor keyboard adjustments, like proper Backspace/Delete mapping.

- A. xkbdmap
- B. kbdmap
- C. xmodmap
- D. modmap

**Correct Answer:** C **Section: (none) Explanation**

### **Explanation/Reference:**

Explanation: CertKiller.com kbdmap is the keyboard map file format for kbdcontrol

### **QUESTION 126**

When reading man pages, a lot of extra characters are shown on screen. Which of the following commands can help to deal with this problem?

- A. col
- B. grep
- C. more
- D. pg
- E. row

**Correct Answer:** A **Section: (none) Explanation**

### **Explanation/Reference:**

"Slay Your Exams" - www.certkiller.com 46 CompTIA LX0-101: Practice Exam

# **QUESTION 127**

Identify the proper device for the third partition, on the second hard disk, on the first IDE controller on a PC system.

- A. /dev/hdb3
- B. /dev/hdlb3
- C. /dev/hddb3
- D. Zdev/hdcld2p3

**Correct Answer:** A **Section: (none) Explanation**

### **Explanation/Reference:**

Explanation: Harddisk Recognization Primary Master /dev/hda Primary Slave /dev/hdb Secondary Master/dev/hdc Secondary Slave /dev/hdd According To question. Device name is/dev/hdb and paratition number is 3. /dev/hdb3

# **QUESTION 128**

In order to save and restore your sound card's configuration between sessions, the ALSA sound system uses what program?

CertKiller.com

- A. setalsa
- B. setsound
- C. soundctl
- D. alsactl
- E. alsaset

**Correct Answer:** D **Section: (none) Explanation**

# **Explanation/Reference:**

# **QUESTION 129**

Where can lilo place boot information?

- A. The boot ROM
- B. The boot RAM "Slay Your Exams" - www.certkiller.com 47 CompTIA LX0-101: Practice Exam
- C. The /boot partition
- D. The MBR on a hard drive

**Correct Answer:** D **Section: (none) Explanation**

### **Explanation/Reference:**

Explanation: lilo command installs the bootloader on MBR (Master Boot Record) and activated on next boot time.

# **QUESTION 130**

CORRECT TEXT

Consider the following output: prompt> myapp [1]+ Stopped myapp This output was the result of the user pressing the keyboard combination of the Ctrl key and what letter key? Enter only the single (1) letter as your answer.

- A. Z
- B.

C.

D.

**Correct Answer:** A **Section: (none) Explanation**

### **Explanation/Reference:**

# **QUESTION 131**

George is planning a partition scheme for a new Linux installation. Which THREE directories should he consider for separate partitions? (Select three)

- A. /etc
- B. /home
- C. /var
	- CertKiller.com
- D. /lib
- E. /tmp

**Correct Answer:** BCE **Section: (none) Explanation**

### **Explanation/Reference:**

### **QUESTION 132** Which of the following commands will list the quota for a specific user, foobar?

- A. repquotafoobar
- B. quota foobar
- C. Isquota foobar
- D. printquota foobar "Slay Your Exams" - www.certkiller.com 48 CompTIA LX0-101: Practice Exam

**Correct Answer:** B **Section: (none) Explanation**

### **Explanation/Reference:**

Explanation: quotA. display disk usage and limits. Quota displays user's disk usage and limits. By default only the user quotas are printed. Either quota-u username Or quota username To display group quota: quota -g groupname

**QUESTION 133** CORRECT TEXT

Your ISP has given you an IP block for your use. The block is 192.168.112.64/26. If your network administrator uses the first usable IP for the router he's installed on your network, how many usable IPs do you have left? (Please enter the number and not a word)

- A. 61
- B.
- C.
- D.

**Correct Answer:** A **Section: (none) Explanation**

# **Explanation/Reference:**

# **QUESTION 134**

The files in the /etc/skel directory are used by the

- A. pwconv command.
- B. pwunconv command.
- C. useradd command.
- D. passwd command. CertKiller.com

**Correct Answer:** C **Section: (none) Explanation**

# **Explanation/Reference:**

# **QUESTION 135**

Which of the following words is used to restrict the records that are returned from a SELECT query based on a supplied criteria for the values in the records?

- A. LIMIT
- B. FROM
- C. WHERE
- D. IF

**Correct Answer:** C **Section: (none) Explanation**

### **Explanation/Reference:** "Slay Your Exams" - www.certkiller.com 49 CompTIA LX0-101: Practice Exam

**QUESTION 136** What is pool.ntp.org?

- A. A deprecated feature for maintaining system time in the Linux kernel
- B. A website which provides binary and source packages for the OpenNTPD project
- C. A virtual cluster of various timeservers
- D. A community website used to discuss the localization of Linux

# **Correct Answer:** C

**Section: (none) Explanation**

### **Explanation/Reference:**

### **QUESTION 137**

You are using an application that you want to appear on the screen of another machine. What environment variable would you have to set or edit to achieve this?

- A. DISPLAY
- B. REMOTE
- C. REMOTE\_XWINDOW
- D. SCREEN

**Correct Answer:** A **Section: (none) Explanation**

**Explanation/Reference:**

# **QUESTION 138**

CORRECT TEXT

The command is used to print out the current date and time on the system. CertKiller.com

A. date /bin/date

B.

C.

D.

**Correct Answer:** A **Section: (none) Explanation**

**Explanation/Reference:** Answer: date /bin/date

**QUESTION 139** Which bash option will prevent you from overwriting a file with a ">"?

- A. set o safe
- B. set o noglob
- C. set o noclobber
- D. set o append
- E. set o nooverwrite "Slay Your Exams" - www.certkiller.com 50 CompTIA LX0-101: Practice Exam

**Correct Answer:** C **Section: (none) Explanation**

# **Explanation/Reference:**

# **QUESTION 140**

The system utility that automatically creates new log files and moves old ones is called what?

- A. newlog
- B. mvlog
- C. rotatelog
- D. logrotate

**Correct Answer:** D **Section: (none) Explanation**

**Explanation/Reference:**

### **QUESTION 141**

Which ONE of the following lines from /etc/X11/xorg.conf indicates that fonts can be found on a font server?

- A. FontPath= server
- B. Fonts "unix/:7100"
- C. FontPath,lunix/:7100"
- D. Fonts= server
- E. Fontserver = "servername"

**Correct Answer:** C **Section: (none) Explanation**

**Explanation/Reference:** CertKiller.com

### **QUESTION 142**

You have just set up the X Display Manager as your default display manager. What file should you edit to change the default background for it?

- A. /etc/X11/xdm/Xsetup
- B. /etc/X11/prefdm
- C. /etc/X11/xorg.conf
- D. /etc/X11/xdm.conf

**Correct Answer:** A **Section: (none) Explanation**

**Explanation/Reference:**

**QUESTION 143** CORRECT TEXT

"Slay Your Exams" - www.certkiller.com 51 CompTIA LX0-101: Practice Exam

To exclude all log messages of a given logging facility, you should use a logging priority of \_\_\_\_\_ .

A. None

B.

C.

D.

**Correct Answer:** A **Section: (none) Explanation**

**Explanation/Reference:**

# **QUESTION 144**

Which TWO statements about crontab are true?

- A. Every user may havetheir own crontab.
- B. Changing a crontab requires a reload/restart of the cron daemon.
- C. The cron daemon reloads crontab files automatically when necessary.
- D. hourly is the same as "0  $***$  \*".
- E. A cron daemon must run for each existing crontab.

**Correct Answer:** AC **Section: (none) Explanation**

**Explanation/Reference:**

# **QUESTION 145**

Which of the following find commands will print out a list of suid root files in /usr?

- A. find /usr uid 0 perm +4000
- B. find user root +mode +s /usr
- C. find type suid username root d /usr
- D. find /usr ls \\*s\\* u root
- E. find /usr suid perm +4000

**Correct Answer:** A **Section: (none) Explanation**

**Explanation/Reference:** CertKiller.com

**QUESTION 146** CORRECT TEXT

What argument to the name flag of find will match files or directories beginning with a '.' (period)?

A.  $\lambda^*$ 

B.

C. D.

**Correct Answer:** A **Section: (none) Explanation**

**Explanation/Reference:**

# **QUESTION 147**

CORRECT TEXT

What command is used to view pending jobs for the at command? (Do NOT specify path).

A. atq at -l

B.

C.

D.

**Correct Answer:** A **Section: (none) Explanation**

**Explanation/Reference:** Answer: atq at -l

"Slay Your Exams" - www.certkiller.com 52 CompTIA LX0-101: Practice Exam

# **QUESTION 148**

CORRECT TEXT

In an xinetd config file, which attribute specifies the network address that will be used to offer the service?

A.

B.

C.

D.

**Correct Answer: Section: (none) Explanation**

**Explanation/Reference:** Answer: bind interface

**QUESTION 149** CORRECT TEXT

Which IP protocol is connectionless and unreliable?

A. UDP udp UDP/IP udp/ip

B.

C.

D.

**Correct Answer:** A **Section: (none) Explanation**

# **Explanation/Reference:**

Answer: UDP udp UDP/IP udp/ip

# **QUESTION 150**

CORRECT TEXT

Which protocol uses two (2) TCP/IP ports one of them being port 20 for data transfer?

A. FTP ftp

B.

C.

D.

**Correct Answer:** A **Section: (none) Explanation**

### **Explanation/Reference:**

Answer: FTP ftp

### **QUESTION 151**

To test a shell script called myscript, the environment variable FOOBAR must be removed temporarily. How can this be done?

### A. unset v FOOBAR

- B. set a FOOBAR="" CertKiller.com
- C. env u FOOBAR myscript
- D. env i FOOBAR myscript

**Correct Answer:** C **Section: (none) Explanation**

**Explanation/Reference:**

### **QUESTION 152**

In the following command and its output, echo\$\$ 12942 whatis 12942?

- A. the process ID of the echo command "Slay Your Exams" - www.certkiller.com 53 CompTIA LX0-101: Practice Exam
- B. the process ID of the current shell
- C. the process ID of the last command executed
- D. the process ID of the last backgrounded command

**Correct Answer:** B **Section: (none) Explanation**

### **Explanation/Reference:**

### **QUESTION 153**

CORRECT TEXT

You need to sync your hardware clock, which is on GMT, with your system clock, which you just updated with NTP.TO do this, complete the following command:

\_\_\_\_\_\_\_\_ u systohc

A. hwclock

B.

C.

D.

**Correct Answer:** A **Section: (none) Explanation**

**Explanation/Reference:** Answer: hwclock

# **QUESTION 154**

CORRECT TEXT

To slave your NTP daemon to an external source, you need to modify the\_\_\_\_\_ variable in your /etc/ntp.conf file.

A. server

B.

C.

D.

**Correct Answer:** A **Section: (none) Explanation**

**Explanation/Reference:** Answer: server

**QUESTION 155** CORRECT TEXT

You can run the \_\_\_\_\_\_\_ command to see active network and UNIX domain socket connections. (Please specify the command with no options or parameters)

- A. netstat
- B.
- C.
- D.

**Correct Answer:** A **Section: (none) Explanation**

**Explanation/Reference:**

Answer: netstat CertKiller.com

# **QUESTION 156**

CORRECT TEXT

What command can be used to generate log entries of any facility and priority? (supply just the command name without a path)

A. logger

B.

C.

D.

**Correct Answer:** A **Section: (none) Explanation**

**Explanation/Reference:** Answer: logger

**QUESTION 157** CORRECT TEXT

You decide to use xinetd instead of inetd. Now, you need to transfer information from /etc/inetd.conf to another file. Which file must be created or edited? (Please specify the full path)

"Slay Your Exams" - www.certkiller.com 54 CompTIA LX0-101: Practice Exam

A.

B.

C.

D.

**Correct Answer: Section: (none) Explanation**

**Explanation/Reference:** Answer: /etc/xinetd.conf

**QUESTION 158** Which command will set the local machine's timezone to UTC?

- A. cat UTC > /etc/timezone
- B. ln s /usr/share/zoneinfo/UTC /etc/localtime
- C. date timezone=UTC
- D. mv /usr/timezone/UTC /etc

**Correct Answer:** B **Section: (none) Explanation**

### **Explanation/Reference:**

### **QUESTION 159**

Which file, when using Sendmail or a similar MTA system, will allow a user to redirect all their mail to another address and is configurable by the user themselves?

- A. /etc/alias
- B. /etc/mail/forwarders
- C. ~/.alias
- D. ~/.forward

**Correct Answer:** D **Section: (none) Explanation**

**Explanation/Reference:**

### **QUESTION 160**

#### CertKiller.com

On a dual boot system, every time the system is booted back into Linux the time has been set backward by two hours. Which of the following commands will correct the problem so it will not occur again?

- A. ntpdate pool.ntp.org
- B. date d 'two hours'
- C. hwclock hctosys localtime
- D. time hwclock

**Correct Answer:** C **Section: (none) Explanation**

**Explanation/Reference:**

### **QUESTION 161**

"Slay Your Exams" - www.certkiller.com 55 CompTIA LX0-101: Practice Exam

Each entry in a crontab must end with what character?

- A. tab
- B. space
- C. backslash
- D. newline

**Correct Answer:** D **Section: (none) Explanation**

# **Explanation/Reference:**

# **QUESTION 162**

Which command should be added to /etc/bash\_profile to change the language of messages from an internationalised program to Portuguese (pt)? (Select TWO correct answers)

- A. export LANGUAGEs,lpt"
- B. export MESSAGE="pt"
- C. export LANG="pt"
- D. export LC\_MESSAGES="pt"
- E. export ALL\_MESSAGES=upt"

**Correct Answer:** CD **Section: (none) Explanation**

**Explanation/Reference:**

### **QUESTION 163**

What command should be used to print a listing of email in the system's mail queue?

- A. sendmail l
- B. lpq CertKiller.com
- C. mailq
- D. mlq

**Correct Answer:** C **Section: (none) Explanation**

**Explanation/Reference:**

#### **QUESTION 164** CORRECT TEXT

A user was not given permission to use the CRON scheduling system. What file needs to be modified to provide that access? (Please specific the full path to file)

A.

B.

C.

D.

**Correct Answer: Section: (none) Explanation**

**Explanation/Reference:** Answer: /etc/cron.allow

"Slay Your Exams" - www.certkiller.com 56 CompTIA LX0-101: Practice Exam

# **QUESTION 165**

What command do you use to create an OpenSSH authentication key?

- A. sshd
- B. sshagent
- C. sshkeygen
- D. sshadd

**Correct Answer:** C **Section: (none) Explanation**

### **Explanation/Reference:**

### **QUESTION 166**

You need to push the CUPS printer HPLaserjet4, and you want to cancel all print jobs with a message, "hello". Which command will do this?

- A. cupsrejectc r hello HPLaserjet4
- B. cupsreject p m hello HPLaserjet4
- C. cupsdisable c r hello HPLaserjet4
- D. cupsdisable p m hello HPLaserjet4

**Correct Answer:** C **Section: (none) Explanation**

### **Explanation/Reference:**

# **QUESTION 167**

A French user has installed the French language pack, but currencies are still being displayed with a leading '\$' sign in his spreadsheets. What must be done to fix this?

CertKiller.com

- A. Alter the locale.
- B. Set the timezone correctly.
- C. Edit /etc/currency.
- D. Reinstall the French language pack.

**Correct Answer:** A **Section: (none) Explanation**

#### **Explanation/Reference:**

### **QUESTION 168**

What is NOT contained in the locale setting of the operating system?

- A. currency symbol
- B. language
- C. timezone "Slay Your Exams" - www.certkiller.com 57 CompTIA LX0-101: Practice Exam
- D. thousands separator

**Correct Answer:** C **Section: (none) Explanation**

# **Explanation/Reference:**

# **QUESTION 169**

To prevent a specific user from scheduling tasks with at, what should the administrator do?

- A. Add the specific user to /etc/at.allow file.
- B. Add the specific user to [deny] section in the /etc/atd.conf file.
- C. Add the specific user to /etc/at.deny file.
- D. Add the specific user to nojobs group.
- E. Run the following: atd deny [user].

**Correct Answer:** C **Section: (none) Explanation**

**Explanation/Reference:**

# **QUESTION 170**

Which command is used to display user resource limits?

- A. uname
- B. limit a
- C. usrlmt
- D. ulimit

**Correct Answer:** D **Section: (none) Explanation**

**Explanation/Reference:**

# **QUESTION 171**

Which commands can you use to change a user's password expiry information? (Choose THREE correct answers.)

- A. usermod
- B. passwd
- C. chattr
- D. chage

E. chsh

**Correct Answer:** ABD **Section: (none) Explanation**

# **Explanation/Reference:**

"Slay Your Exams" - www.certkiller.com 58 CompTIA LX0-101: Practice Exam

### **QUESTION 172**

Which of the following programs uses the hosts.allow file to perform its main task of checking for access control restrictions to system services?

- A. tcpd
- B. inetd
- C. fingerd
- D. mountd
- E. xinetd

**Correct Answer:** A **Section: (none) Explanation**

**Explanation/Reference:**

**QUESTION 173** In xorg.conf, which section is concerned with fonts?

- A. the Fonts section
- B. the Files section
- C. the xfsCodes section
- D. the Graphics section
- E. the modeline section

**Correct Answer:** B **Section: (none) Explanation**

**Explanation/Reference:**

# **QUESTION 174**

Which of the following are commonly used Mail Tranfer Agent (MTA) applications? (Please select CertKiller. com THREE correct answers)

- A. postfix
- B. procmail
- C. sendmail
- D. exim
- E. smtpd

**Correct Answer:** ACD **Section: (none) Explanation**

### **Explanation/Reference:**

# **QUESTION 175**

CORRECT TEXT

Please specify the directory containing the configuration files for the CUPS printing system. (Provide the full path to the directory)

"Slay Your Exams" - www.certkiller.com 59 CompTIA LX0-101: Practice Exam

A. /etc/cups/etc/cups/

B.

C.

D.

**Correct Answer:** A **Section: (none) Explanation**

**Explanation/Reference:**

Answer: /etc/cups/etc/cups/

### **QUESTION 176**

The legacy program for sending files to the printer queues from the command line is:

- A. lpd
- B. lpr
- C. lpq
- D. lpp

**Correct Answer:** B **Section: (none) Explanation**

**Explanation/Reference:**

### **QUESTION 177**

The legacy program for listing files in the printer queues from the command line is:

A. lpd

- B. lpr
- C. lpstat
- D. lpq

**Correct Answer:** D **Section: (none) Explanation**

# **Explanation/Reference:**

# **QUESTION 178**

Which configuration file does sudo read when determining if a user is permitted to run applications CertKiller. com

with root privileges?

- A. /etc/groups
- B. /etc/passwd
- C. /etc/sudoers
- D. /etc/sudo.conf

**Correct Answer:** C **Section: (none) Explanation**

### **Explanation/Reference:**

### **QUESTION 179**

Which directory in a user's home contains configuration files and key rings for GPG?

"Slay Your Exams" - www.certkiller.com 60 CompTIA LX0-101: Practice Exam

- A.  $\sim$ /gpg.d/
- B. ~/.gpg/
- C. ~/.gnupg/
- D. ~/gnupg/
- E. ~/.gpg.d/

**Correct Answer:** C **Section: (none) Explanation**

**Explanation/Reference:**

### **QUESTION 180**

When attempting to send a file to another user security with GPG, which of the following actions must be done?

- A. Encrypt the file using your public key.
- B. Encrypt the file using their public key.
- C. Encrypt the file using your private key.
- D. Encrypt the file using their private key.
- E. Sign the file with your public key.

**Correct Answer:** B **Section: (none) Explanation**

**Explanation/Reference:**

## **QUESTION 181**

Which command will print the exit value of the previous command to the screen in bash?

- A. echo \$?
- B. echo \$# CertKiller.com
- C. echo \$exit
- D. echo \$status
- E. echo \$&

**Correct Answer:** A **Section: (none) Explanation**

**Explanation/Reference:**

# **QUESTION 182**

CORRECT TEXT

What word will complete an if statement in bash such as the following: if[ x "\$file" ]; then echo\$file

 $\overline{\phantom{a}}$ (Please provide missing word only)

"Slay Your Exams" - www.certkiller.com 61 CompTIA LX0-101: Practice Exam

A. fi

B.

C.

D.

**Correct Answer:** A **Section: (none) Explanation**

**Explanation/Reference:**

**QUESTION 183** What output will the following command sequence produce?

echo'1 2 3 4 5 6' | while read a b c; do echoresult: \$c \$b \$a; done

A. result: 3 4 5 6 2 1 B. result: 1 2 3 4 5 6 C. result: 6 5 4 D. result: 6 5 4 3 2 1 E. result: 3 2 1

**Correct Answer:** A **Section: (none) Explanation**

**Explanation/Reference:**

### **QUESTION 184**

What output will the following command seq 10 produce?

- A. A continuous stream of numbers increasing in increments of 10 until stopped.
- B. The numbers 1 through 10 with one number per line.
- C. The numbers 0 though 9 with one number per line.
- D. The number 10 to standard output. CertKiller.com

**Correct Answer:** B **Section: (none) Explanation**

**Explanation/Reference:**

### **QUESTION 185**

CORRECT TEXT

What word is missing from the following SQL statement? Update tablename\_\_\_\_\_\_\_\_ fieldname ='value' where id =909;

- A. set SET
- B.
- C.

D.

**Correct Answer:** A **Section: (none) Explanation**

**Explanation/Reference:** Answer: set SET

**QUESTION 186** CORRECT TEXT

What word is missing from the following SQL statement? selectcount(\*) \_\_\_\_\_ tablename;

"Slay Your Exams" - www.certkiller.com 62 CompTIA LX0-101: Practice Exam

A. from FROM

B.

C.

D.

### **Correct Answer:** A **Section: (none) Explanation**

### **Explanation/Reference:**

Answer: from FROM

# **QUESTION 187**

For accessibility assistance, which of the following programs is an onscreen keyboard?

- A. xkb
- B. atkb
- C. GOK
- D. xOSK

**Correct Answer:** C **Section: (none) Explanation**

### **Explanation/Reference:**

### **QUESTION 188**

Which of the following provides a nongraphical, text based interface for users who are visually impaired that can be used as a screen reader?

- A. easyspeech
- B. textconvert
- C. xscreen
- D. emacspeak

**Correct Answer:** D **Section: (none) Explanation**

**Explanation/Reference:**

# **QUESTION 189**

CertKiller.com Which of the following commands will provide localespecific information about your system and its environment?

- A. loconfig
- B. getlocale
- C. locale
- D. tzconfig
- E. tzselect

**Correct Answer:** C **Section: (none) Explanation**

**Explanation/Reference:**

### **QUESTION 190**

"Slay Your Exams" - www.certkiller.com 63 CompTIA LX0-101: Practice Exam

Which of the following is the command used to deactivate a network interface?

- A. ifdown
- B. ipdown
- C. net
- D. netdown

**Correct Answer:** A **Section: (none) Explanation**

### **Explanation/Reference:**

### **QUESTION 191**

Which of the following commands can be used to activate a specific network interface?

- A. ipup
- B. net
- C. ifup
- D. netup

**Correct Answer:** C **Section: (none) Explanation**

**Explanation/Reference:**

# **QUESTION 192**

# CORRECT TEXT

What is the command to delete the default gateway from the system IP routing table? (Please specify the complete command with arguments)

- A. route del default ip route del default route del 0.0.0.0 /sbin/route del default ip route del 0.0.0.0 /sbin/ route del 0.0.0.0 /sbin/ip route del default /sbin/ip route del 0.0.0.0
- B.
- C.

D.

**Correct Answer:** A **Section: (none) Explanation**

### **Explanation/Reference:**

Answer: route del default ip route del default route del 0.0.0.0 /sbin/route del default ip route del 0.0.0.0 /sbin/ route del 0.0.0.0 /sbin/ip route del default /sbin/ip route del 0.0.0.0

CertKiller.com

# **QUESTION 193**

Which of the following looks like a correct entry in the /etc/hosts file.

- A. localhost 127.0.0.1 localhost.localdomain
- B. localhost.localdomain localhost 127.0.0.1
- C. localhost localhost.localdomain 127.0.0.1
- D. 127.0.0.1 localhost.localdomain localhost
- E. localhost.localdomain 127.0.0.1 localhost

**Correct Answer:** D **Section: (none) Explanation**

### **Explanation/Reference:**

"Slay Your Exams" - www.certkiller.com 64 CompTIA LX0-101: Practice Exam

# **QUESTION 194**

CORRECT TEXT

By default, which directories contents will be copied to a new user's home directory when the account is created, passing the m option to the useradd command?

A. /etc/skel /etc/skel/

- B.
- C.

D.

**Correct Answer:** A **Section: (none) Explanation**

**Explanation/Reference:**

Answer: /etc/skel /etc/skel/

**QUESTION 195** What output will the following command produce?

seq1 5 20

- A. 1,6,11,16
- B. 1,5,10,15
- C. 1,2,3,4
- D. 2,3,4,5
- E. 5,10.15.20

**Correct Answer:** A **Section: (none) Explanation**

**Explanation/Reference:**

### **QUESTION 196**

Which of the following SQL statements will select the fields name and address from the contacts table?

- A. SELECT (name, address) FROM contacts; "Slay Your Exams" - www.certkiller.com 65 CompTIA LX0-101: Practice Exam
- B. SELECT (name address) FROM contacts;
- C. SELECT name, address FROM contacts;
- D. SELECT name address FROM contacts;

**Correct Answer:** C **Section: (none) Explanation**

**Explanation/Reference:**

### **QUESTION 197**

CORRECT TEXT

An administrator wants to determine the geometry of a particular window in X, so she issues the metric command and then clicks on the window.

A. /usr/bin/xwininfoxwininfo

- B.
- C.

D.

**Correct Answer:** A **Section: (none) Explanation**

**Explanation/Reference:** Answer: /usr/bin/xwininfoxwininfo

# **QUESTION 198**

On a system running the K Display Manager, when is the /etc/kde4/kdm/Xreset script automatically executed?

- A. When KDM starts
- B. When a user's X session exists
- C. When KDM crashes
- D. When X is restarted
- E. When Xcrashes

**Correct Answer:** B **Section: (none) Explanation**

**Explanation/Reference:**

**QUESTION 199** What is the purpose of the Sticky Keys feature in X?

- A. To assist users who have difficulty holding down multiple keys at once
- B. To prevent repeated input of a single character if the key is held down
- C. To ignore brief keystrokes according to a specified time limit
- D. To repeat the input of a single character

**Correct Answer:** A **Section: (none) Explanation**

**Explanation/Reference:**

# **QUESTION 200**

Which of the following can the chage command <b>NOT</tt> change?

"Slay Your Exams" - www.certkiller.com 66 CompTIA LX0-101: Practice Exam

- A. The number of days since January 1, 1970 on which the user? account will no longer be accessible
- B. The number of days since January 1, 1970 when the password can change
- C. The number of days since January 1st, 1970 when the password was last changed
- D. The maximum number of days during which a password is valid
- E. The number of days of inactivity after a password has expired before the account is locked

**Correct Answer:** B **Section: (none) Explanation**

**Explanation/Reference:**

#### **QUESTION 201** CORRECT TEXT

Which file specifies the user accounts can NOT submit jobs via at or batch? (Provide the full path and filename)

- A. /etc/at.deny
- B. deny
- C. /etc
- D. /at

**Correct Answer:** A **Section: (none) Explanation**

**Explanation/Reference:** Answer: /etc/at.deny

**QUESTION 202** CORRECT TEXT

The system's timezone may be set by linking /etc/localtime to an appropriate file in which directory?

- A. /usr/share/zoneinfo/ /usr/share/zoneinfo
- B. /usr/share
- C. /zoneinfo /usr
- D. /zoneinfo

**Correct Answer:** A **Section: (none) Explanation**

# **Explanation/Reference:**

Answer: /usr/share/zoneinfo/ /usr/share/zoneinfo

# **QUESTION 203**

Which statements are true regarding the following syslog.conf configuration directive? CertKiller.com \*.err;kern.notice;auth.notice /dev/console (Select THREE correct answers)

- A. Severity crit messages from all facilities will be directed to /dev/console
- B. Severity notice messages from the auth facility will be directed to /dev/console
- C. Severity notice messages from the kern facility will be directed to /dev/console
- D. Severity err messages from the mail facility will be directed /dev/console
- E. Severity notice messages from all facilities will be directed to /dev/console

**Correct Answer:** BCD **Section: (none) Explanation**

# **Explanation/Reference:**

# **QUESTION 204**

Which of the following is NOT a Mail Transport Agent?

"Slay Your Exams" - www.certkiller.com 67 CompTIA LX0-101: Practice Exam

- A. exim
- B. postfix
- C. sendmail
- D. qmail
- E. mail

**Correct Answer:** E **Section: (none) Explanation**

**Explanation/Reference:**

# **QUESTION 205**

CORRECT TEXT

After configuring printing on a Linux server, the administrator sends a test file to one of the printers and it fails to print. What command can be used to print the status of the printer's queue? (Provide only the
command, without any options or parameters)

- A. lpq
- B. lpt
- C. lpr
- D. /lpq01

**Correct Answer:** A **Section: (none) Explanation**

**Explanation/Reference:**

#### **QUESTION 206**

CORRECT TEXT

An administrator is configuring a secured webserver, however connecting to https://127.0.0.1 is not working. She runs netstat ntl, which returns the following output: tcp 0 0 0.0.0.0:80 0.0.0.0:\* LISTEN

What port should be listening before a successful connection is possible? (Provide only the numerical valui of the port)

- A. 443
- B. 446
- C. 8080
- D. 53

**Correct Answer:** A **Section: (none) Explanation**

**Explanation/Reference:**

## **QUESTION 207**

Which statement is true regarding the following /etc/resolv.conf file? searchexample.com 127.0.0.1 208.77.188.166

- A. There is a syntax error.
- B. If DNS queries to the localhost fail, the server 208.77.188.166 will be queried.
- C. example.com will be appended to all host lookups.
- D. The DNS servers at 127.0.0.1 and 208.77.188.166 will be queried in a round robin fashion.
- E. The DNS server with the shortest ping time will be queried first. If the lookup fails, the second server will be queried.

**Correct Answer:** A **Section: (none) Explanation**

**Explanation/Reference:**

**QUESTION 208**

What is the purpose of the dig command?

- A. To adjust a directory's hidden permissions
- B. To search for files on the filesystem
- C. To adjust a file's hidden permissions
- D. To perform hostname lookups
- E. To ping all known hosts on the current subnet

**Correct Answer:** D **Section: (none) Explanation**

**Explanation/Reference:**

## **QUESTION 209**

CORRECT TEXT

Given the following line from /etc/nsswitch.conf: hosts: files mdns4\_minimal [NOTFOUND=return] dns mdns4 By default, which file will be queried first for hostname lookups? (Provide the full path and filename)

- A. /etc/hosts
- B. /etc/bin
- C. /etc/sbin
- D. /home

**Correct Answer:** A **Section: (none) Explanation**

**Explanation/Reference:** Answer: /etc/hosts

#### **QUESTION 210** CORRECT TEXT

Which file lists which users can execute commands using sudo? (Provide the full path and filename) CertKiller.com

- A. /etc/sudoers
- B. /etc/inittab
- C. /etc/ifcfg
- D. /etc/passwd

**Correct Answer:** A **Section: (none) Explanation**

**Explanation/Reference:** Answer: /etc/sudoers

**QUESTION 211** CORRECT TEXT An administrator has added the following line to /etc/inittab in order to disable the ability to reboot a Debian system by pressing the Control + Alt + Delete keys simultaneously: ca:12345:  $\frac{1}{2}$  /bin/echo "Rebooting disabled"

- A. ctrlaltdel
- B. ctrl+alt+del
- C. tabf1
- D. tabaltdel

**Correct Answer:** A **Section: (none) Explanation**

**Explanation/Reference:** Answer: ctrlaltdel

**QUESTION 212** CORRECT TEXT

"Slay Your Exams" - www.certkiller.com 69 CompTIA LX0-101: Practice Exam

Which option, when passed to thegpg command, will enter an interactive menu enabling the user to perform key management related tasks? (Provide only the option)

- A. edit-key
- B. :w!
- C. :q!
- D. tab

**Correct Answer:** A **Section: (none) Explanation**

**Explanation/Reference:**

Answer: edit-key --

## **QUESTION 213**

CORRECT TEXT

Which file contains a list of services and hosts that will be denied by a TCP Wrapper such astcpd? (Please enter the full path)

- A. /etc/networks
- B. /etc/hosts.deny
- C. /etc/usrs
- D. /etc/ifcfg

**Correct Answer:** B **Section: (none) Explanation**

**Explanation/Reference:** Answer: /etc/hosts.deny

#### **QUESTION 214**

While performing a security audit, you discover that a machine is accepting connections on TCP port 184, but it is not obvious which process has the port open. Which of the following programs would you use to find out?

- A. traceroute
- B. strace
- C. debug
- D. nessus
- E. lsof

**Correct Answer:** E **Section: (none) Explanation**

**Explanation/Reference:**

### **QUESTION 215**

What is the highest numbered TCP /IP port?

- A. 2047
- B. 32767
- C. 65535
- D. 131071

**Correct Answer:** C **Section: (none) Explanation**

**Explanation/Reference:**

## **QUESTION 216**

You are working on a server that has multiple ethernet network interfaces, and you wish to find out the IP address assigned to the ethl interface. Which of the following commands will print the

"Slay Your Exams" - www.certkiller.com 70 CompTIA LX0-101: Practice Exam

necessary information?

- A. ipconfig /dev/eth1
- B. ethconfig d eth1
- C. ifconfig eth1
- D. prntconf eth1

**Correct Answer:** C **Section: (none) Explanation**

**Explanation/Reference:**

**QUESTION 217**

Which of the following is the best way to list all defined shell variables?

- A. env
- B. set
- C. env a
- D. echo \$ENV

**Correct Answer:** B **Section: (none) Explanation**

### **Explanation/Reference:**

#### **QUESTION 218**

Which command allows you to make a shell variable visible to subshells?

- A. export \$VARIABLE
- B. export VARIABLE
- C. set \$VARIABLE
- D. set VARIABLE CertKiller.com
- E. env VARIABLE

**Correct Answer:** B **Section: (none) Explanation**

**Explanation/Reference:**

#### **QUESTION 219**

When you start the X Window System, which series of programs and/or scripts would most closely describe the startup process?

- A. xdm > xinit > xinitrc > Xclients
- B. kde > xinitrc > xinit > Xclients
- C. startx > xinitrc > Xclients > kde
- D. startx > xinit > xinitrc > Xclients "Slay Your Exams" - www.certkiller.com 71 CompTIA LX0-101: Practice Exam
- E. startx > xinit > Xclients > xinitrc

**Correct Answer:** D **Section: (none) Explanation**

#### **Explanation/Reference:**

## **QUESTION 220**

Your department decided to change the Gnome Display Manager's greeting. What configuration file should you edit?

- A. /etc/gnome/greeting
- B. /opt/gnome/share/greeting
- C. /etc/X11/gmd.conf
- D. /etc/X11/gdm/Init/Default

**Correct Answer:** D **Section: (none) Explanation**

#### **Explanation/Reference:**

## **QUESTION 221**

Your senior administrator asked you to change the default background of his machine, which uses XDM. Which file would you edit to achieve this?

- A. /etc/X11/xdm/Xsetup
- B. /etc/X11/xdm.conf
- C. /etc/X11/xdm/Defaults
- D. /etc/X11/defaults.conf

**Correct Answer:** A **Section: (none) Explanation**

#### **Explanation/Reference:**

#### **QUESTION 222**

You are running an email server configured with the default settings. In which directory will you commonly find the delivered mail for the user foo?

- A. /var/spool/mail
- B. /home/foo/mail
- C. /var/mail/spool
- D. /var/users/mail

**Correct Answer:** A **Section: (none) Explanation**

**Explanation/Reference:**

## **QUESTION 223**

What entry can you add to syslog.conf file to have all syslog messages generated by your system go to virtual console 12?

- A. \*.\* /dev/tty12
- B. /var/log/messages | /dev/tty12
- C. | /dev/tty12
- D. syslog tty12
- E. mail.\* /dev/tty12

**Correct Answer:** A **Section: (none) Explanation**

#### **Explanation/Reference:**

### **QUESTION 224**

Which TWO of the following Class B IPv4 networks are reserved by IANA for private address assignment and private routing?

- A. 128.0.0.0
- B. 169.16.0.0
- C. 169.254.0.0
- D. 172.16.0.0
- E. 172.20.0.0

**Correct Answer:** DE **Section: (none) Explanation**

#### **Explanation/Reference:**

#### **QUESTION 225**

CORRECT TEXT CertKiller.com The \_\_\_\_\_\_\_\_ command is used to add a group to the system.

- A. usermod
- B. newgrp
- C. groupmod
- D. groupadd

**Correct Answer:** D **Section: (none) Explanation**

**Explanation/Reference:** Answer: groupadd

**QUESTION 226** Which of the following describes the Linux ping packet or datagram?

- A. IP packet with a packet type
- B. ICMP packet with a message type
- C. ICMP packet with a pay load
- D. UDP datagram with a protocol type
- E. UDP datagram with a payload

**Correct Answer:** B **Section: (none) Explanation**

## **Explanation/Reference:**

## **QUESTION 227**

CORRECT TEXT

The command is used to modify or set the password expiration for a user.

## A. passwd

- B. chage
- C. usrmod
- D. usrchange

**Correct Answer:** B **Section: (none) Explanation**

## **Explanation/Reference:**

Answer: chage

## **QUESTION 228**

Which of the following lines would you find in the file /etc/nsswitch.conf?

- A. order hosts,bind
- B. 192.168.168.4 dnsserver
- C. hosts: files dns
- D. domain mycompany.com

### **Correct Answer:** C **Section: (none) Explanation**

## **Explanation/Reference:**

## **QUESTION 229**

Which of the following lines would you find in the file /etc/resolv.conf?

- A. order hosts,bind
- B. 192.168.168.4 dnsserver
- C. hosts: files,dns
- D. domain mycompany.com

**Correct Answer:** D **Section: (none) Explanation**

## **Explanation/Reference:**

## **QUESTION 230**

You are looking into a new script you received from your senior administrator. In the very first line you notice a #! followed by a path to a binary. Linux will:

A. ignore the script.

- B. use that binary to interpret the script.
- C. use that binary to compile the script.
- D. be replaced by that binary.

**Correct Answer:** B **Section: (none) Explanation**

#### **Explanation/Reference:**

#### **QUESTION 231**

Which of the following information is NOT provided in any output from the netstat utility?

- A. broadcast services
- B. interface statistics
- C. masquerading connections
- D. network connections
- E. routing tables

**Correct Answer:** A **Section: (none) Explanation**

**Explanation/Reference:**

## **QUESTION 232**

CORRECT TEXT

You are logged in as root. What command do you run to find out what groups user bruno belongs to?

- A. groups
- B. groupview
- C. grp -u
- D. mygroups

**Correct Answer:** A **Section: (none) Explanation**

**Explanation/Reference:** Answer: groups

**QUESTION 233** What benefit does an alias provide?

- A. It provides faster lookups for commands.
- B. It prevents having to type long commands CertKiller.com
- C. It hides what command you are running from others.
- D. It creates a local copy of a file from another directory.

#### **Correct Answer:** B

**Section: (none) Explanation**

## **Explanation/Reference:**

#### **QUESTION 234**

What should the permission settings be for /etc/passwd and /etc/shadow?

- A. /etc/passwd: rwrr /etc/shadow: r
- B. /etc/passwd: r /etc/shadow: rwrr
- C. /etc/passwd: rwrr /etc/shadow: rwrr
- D. /etc/passwd: r /etc/shadow: r "Slay Your Exams" - www.certkiller.com 75 CompTIA LX0-101: Practice Exam

**Correct Answer:** A **Section: (none) Explanation**

#### **Explanation/Reference:**

## **QUESTION 235**

CORRECT TEXT

The\_\_\_\_\_\_\_\_ command is used to send ICMP ECHO\_REQUEST packets to other hosts over the network. (Please specify the command with or without path information)

- A. trace
- B. ping /bin/ping
- C. nslookup
- D. traceroute

**Correct Answer:** B **Section: (none) Explanation**

**Explanation/Reference:** Answer: ping /bin/ping

#### **QUESTION 236**

You discovered a pending job for the at command. Which of the following do you have to use to remove it?

- A. atrm
- B. atq r
- C. at e
- D. rmat

**Correct Answer:** A **Section: (none) Explanation**

**Explanation/Reference:**

### **QUESTION 237**

CORRECT TEXT

The\_\_\_\_\_\_\_\_ command is used to assign an IP address to a device. (Please specify the command with or without path information)

### A. ipconfig

- B. ifconfig
- C. config
- D. ifcfg -u

**Correct Answer:** B **Section: (none) Explanation**

**Explanation/Reference:** Answer: ifconfig

# **QUESTION 238**

CORRECT TEXT

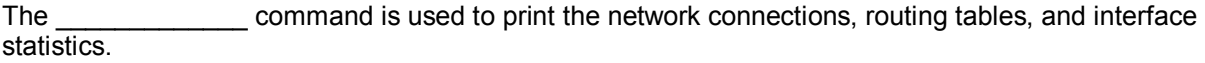

- A. ip route
- B. route print
- C. /print route
- D. netstat

**Correct Answer:** D **Section: (none) Explanation**

**Explanation/Reference:** Answer: netstat

**QUESTION 239**

Which of the following configuration files should be modified to set default shell variables for all users?

"Slay Your Exams" - www.certkiller.com 76 CompTIA LX0-101: Practice Exam

- A. /etc/bashrc
- B. /etc/profile
- C. ~default/.bash\_profile
- D. /etc/skel/.bashrc
- E. /etc/skel/.bash\_profile

**Correct Answer:** B **Section: (none) Explanation**

**Explanation/Reference:**

### **QUESTION 240**

CORRECT TEXT

You want to temporarily prevent users from logging in. Please complete the following command: touch /etc/

- A. login clear
- B. deny login
- C. nologin
- D. login -D

**Correct Answer:** C **Section: (none) Explanation**

**Explanation/Reference:** Answer: nologin

#### **QUESTION 241**

When using ssh, what can you do to recover a lost passphrase for a DSA or RSA authentication key?

- A. Run the sshkeygen command.
- B. Run thessh recover command.
- C. A lost passphrase cannot be recovered.
- D. Decrypt the authentication key with gpg.
- E. Decrypt the authentication key withssh decrypt.

**Correct Answer:** C **Section: (none) Explanation**

**Explanation/Reference:**

### **QUESTION 242**

Which configuration file would you edit to change default options for outbound ssh sessions?

- A. /etc/ssh/sshd\_config
- B. /etc/ssh/ssh
- C. /etc/ssh/client
- D. /etc/ssh/ssh\_config
- E. /etc/ssh/ssh\_client

**Correct Answer:** D **Section: (none) Explanation**

**Explanation/Reference:**

**QUESTION 243** CORRECT TEXT The command\_\_\_\_\_\_\_\_\_ prints a list of email that is currently in the queue waiting for delivery. (Please specify the command with or without path or arguments)

- A. dir /mail
- B. mailto
- C. mailq
- D. mail echo

**Correct Answer:** C **Section: (none) Explanation**

**Explanation/Reference:**

Answer: mailq

#### **QUESTION 244**

On a system using shadowed passwords, the correct permissions for /etc/passwd are \_\_\_ and the correct permissions for /etc/shadow are \_\_\_.

- A. rwr, r
- B. rwrr, rrr
- C. rwrr, r
- D. rwrrw,rr
- E. rw, r

**Correct Answer:** C **Section: (none) Explanation**

**Explanation/Reference:**

#### **QUESTION 245**

The correct crontab entry to execute the script chklog once per hour between 3 p.m. and 5 p.m. on Monday and Thursday each week is:

- A. 0 3,4,5 \* \* 2,5 chklog
- B. 0 3,4,5 \* \* 1,4 chklog
- C. 0 15,16,17 \* \* 1,4 chklog
- D. 0 15,16,17 1,4 \* \* chklog
- E. \* 15,16,17 \* \* 1,4 chklog

**Correct Answer:** C **Section: (none) Explanation**

#### **Explanation/Reference:**

#### **QUESTION 246**

Of the ways listed, which is the best way to temporarily suspend a user's ability to interactively login?

- A. Changing the user's UID.
- B. Changing the user's password.
- C. Changing the user's shell to /bin/false.
- D. Removing the user's entry in /etc/passwd.

**Correct Answer:** C **Section: (none) Explanation**

**Explanation/Reference:**

#### **QUESTION 247**

You have a user whose account you want to disable but not remove. What should you do?

- A. Edit /etc/gshadow and just remove his name.
- B. Edit /etc/passwd and change all numbers to 0.
- C. Edit /etc/shadow and remove the last field.
- D. Edit /etc/passwd and insert an \* after thefirst : .
- E. Edit /etc/group file and put a # sign in front of his name.

**Correct Answer:** D **Section: (none) Explanation**

**Explanation/Reference:**

#### **QUESTION 248**

Which crontab entry could be used to set the system time at regular intervals?

- A. 1 0 \* \* \* date \$d \$t \$24
- B. 1 0 \* \* \* settime \$d \$t \$24
- C. 1 0 \* \* \* date<ntp1.digex.net
- D. 1 0 \* \* \* /usr/sbin/runcron date <ntp1.digex.net
- E. 1 0 \* \* \* /usr/sbin/ntpdate ntp1.digex.net > /dev/null 2>&1

**Correct Answer:** E **Section: (none) Explanation**

**Explanation/Reference:**

## **QUESTION 249**

Identify the statement that would create a default route using a gateway of 192.168.1.1.

- A. netstat add defaultgw
- B. route default 192.168.1.1
- C. ip route default 192.168.1.1
- D. route add defaultgw 192.168.1.1
- E. ifconfig defaultgw 192.168.1.1 eth0

**Correct Answer:** D **Section: (none)**

### **Explanation**

#### **Explanation/Reference:**

#### **QUESTION 250**

X is running okay but you're concerned that you may not have the right color depth set. What single command will show you the running color depth while in X?

- A. xcd
- B. xcdepth
- C. xwininfo
- D. xcolordepth
- E. cat /etc/X11

**Correct Answer:** C **Section: (none) Explanation**

#### **Explanation/Reference:**

#### **QUESTION 251**

You suspect that a gateway machine on your network has failed but you are unsure which machine. Which command will help locate the problem?

- A. ps
- B. netstat
- C. nslookup
- D. ifconfig
- E. traceroute

**Correct Answer:** E **Section: (none) Explanation**

**Explanation/Reference:**

### **QUESTION 252**

CertKiller.com Suppose that the command netstat a hangs for a long time without producing output. You might suspect:

- A. a problem with NFS.
- B. a problem with DNS.
- C. a problem with NIS.
- D. a problem with routing.
- E. that the netstat daemon has crashed.

**Correct Answer:** B **Section: (none) Explanation**

**Explanation/Reference:**

## **QUESTION 253**

Consider the following command and an abbreviated version of its output: \$ netstat nr Kernel IP routing table Destination Gateway Genmask Flags Iface 192.168.165.0 0.0.0.0 255.255.255.0 U ethO 127.0.0.0 0.0.0.0 255.0.0.0 U loO 0.0.0.0 192.168.165.1 0.0.0.0 UG ethO What is the default gateway for the network?

A. 192.168.165.1

- B. 255.0.0.0
- C. 255.255.255.0
- D. 0.0.0.0
- E. 192.168.165.0

**Correct Answer:** A **Section: (none) Explanation**

#### **Explanation/Reference:**

## **QUESTION 254**

CORRECT TEXT

Which directory contains the PCMCIA configuration files?

- A. /etc/hardware
- B. /ETC/PCMCIA
- C. /etc/system
- D. /etc/usb

**Correct Answer:** B **Section: (none) Explanation**

**Explanation/Reference:** Answer: /ETC/PCMCIA

**QUESTION 255** CORRECT TEXT

Which file contains the software RAID configuration? (Please enter the file-name without the path)

CertKiller.com

- A. raidview
- B. RAIDTAB
- C. raidcfg
- D. Raidconfig

**Correct Answer:** B

## **Section: (none) Explanation**

## **Explanation/Reference:**

Answer: RAIDTAB

## **QUESTION 256**

What command is used to force a file-system check, when rebooting?

#### A. shutdown -c -r now

- B. fsck -r
- C. shutdown -F -r now
- D. shutdown -f now
- E. reboot -f

**Correct Answer:** C **Section: (none) Explanation**

## **Explanation/Reference:**

Explanation: -F option is used to forcely checks the file system on reboot and -r option reboot the system by now.

## **QUESTION 257**

CORRECT TEXT

Please enter, separated with a space but without paths, the TWO archive programs needed in addition to gzip, to extract files from a .deb file without using the Debian package manager.

## A. AVATAR

- B. ARTAR
- C. TarBall
- D. ZpTar

**Correct Answer:** B **Section: (none) Explanation**

## **Explanation/Reference:**

Answer: ARTAR

## **QUESTION 258**

Which TWO of the following options are valid, in the /etc/exports file?

- A. rootsquash
- B. rw
- C. norootsquash
- D. ro
- E. uid

**Correct Answer:** BD **Section: (none) Explanation**

## **Explanation/Reference:**

#### **QUESTION 259**

To restore the kernel source to the previous, unpatched, version, which of the following commands CertKiller. com

could be used?

- A. patch -U
- B. patch -R
- C. patch -undo
- D. patch -restore
- E. patch -remove

**Correct Answer:** B **Section: (none) Explanation**

#### **Explanation/Reference:**

Explanation:

patch takes a patch file patchfile containing a difference listing produced by the diff program and applies those differences to one or more original files, producing patched versions -R or- reverse :Assume that this patch was created with the old and new files swapped. Patch attempts to swap each hunk around before applying it. Rejects come out in the swapped format. The -R option does not work with ed diff scripts because there is too little information to

reconstruct the reverse operation.

## **QUESTION 260**

Which of the following is a valid location in the automount configuration, when a Windows share needs to be made available to the system?

- A. ://server/sharename
- B. :server/sharename
- C. \\server\sharename
- D. \\\\server\\sharename
- E. server:/sharename

**Correct Answer:** A **Section: (none) Explanation**

**Explanation/Reference:** Explanation: http://linux.about.com/od/commands/l/blcmdl5\_autofs.htm

**QUESTION 261** CORRECT TEXT

Which command with all parameters and arguments, can be used by root to erase the cron job list for the user fred?

A. Cronis

B. CRONTAB UFRED-E

### C. CRONISCFG

D. CRONCFG

**Correct Answer:** B **Section: (none) Explanation**

**Explanation/Reference:** Answer: CRONTAB UFRED-E

#### **QUESTION 262**

CertKiller.com Which TWO statements about crontab are true?

- A. Every user may havetheir own crontab.
- B. hourly is the same as " $0$  \* \* \* \*".
- C. The cron daemon reloads crontab files automatically when necessarly.
- D. Changing a crontab requires a reload/restart of the cron deamon.
- E. A cron daemon must run for each existing crontab.

**Correct Answer:** AB **Section: (none) Explanation**

### **Explanation/Reference:**

Explanation: man crontab

#### **QUESTION 263**

What backup arrangement should be used for an intranet web server the contents of which is updated fairly regularly by different staff?

- A. Monthly full backups with the tape sent off-site.
- B. Weekly full backups with all tapes sent off-site.
- C. Daily full backups with all tapes sent off-site.
- D. Daily full backups with one tape sent off-site per week.
- E. Daily incremental backups with a weekly full backup tape sent off-site.

**Correct Answer:** E **Section: (none) Explanation**

**Explanation/Reference:** Explanation: best fit

**QUESTION 264** Before compiling a new kernel, what needs to be done?

- A. Configure the kernel options.
- B. Delete old kernel sources.
- C. Compile kernel modules.
- D. All of the above.
- E. Change to runlevel 1.

**Correct Answer:** A **Section: (none) Explanation**

**Explanation/Reference:**

#### **QUESTION 265**

How can DMA be enabled for the device /dev/hda?

- A. echo "1" >/proc/ide/hda/dma
- B. sysctl -w dev.ide.dma=l
- C. dma add /dev/hda
- D. hdparm -d 1 /dev/hda
- E. insmod dma dev=/dev/had

**Correct Answer:** D **Section: (none) Explanation**

**Explanation/Reference:**

#### **QUESTION 266**

"Slay Your Exams" - www.certkiller.com 84 CompTIA LX0-101: Practice Exam

What command must be used to create an ext3 file-system?

#### A. mkext3fs

- B. mkjfs
- C. mke3fs
- D. mke2fs
- E. mkext2fs

**Correct Answer:** D **Section: (none) Explanation**

**Explanation/Reference:**

## **QUESTION 267**

Your routing configuration relies on eth0 being a 3com card that requires the 3c59x module. What line must be added to modules configuration file, to ensure that eth0 always uses this module?

- A. ethO=3c59x
- B. seteth0 3c59x
- C. alias ethO 3c59x
- D. seteth0=3c59x
- E. alias eth0=3c59x

#### **Correct Answer:** C

## **Section: (none) Explanation**

#### **Explanation/Reference:**

Explanation: /etc/modules.conf or /etc/modprobe.conf file contains the alias with modules as well as parameter used by program. Syntax of /etc/modules.conf or /etc/ modprobe.conf : alias aliasname modulename parameter So, alias eth0 3c59x

## **QUESTION 268**

During which stage of the boot process would this message be seen? ide setup: hdc=ide-scsi

- A. Daemon initialization and setup.
- B. Boot loader start and hand off to kernel.
- C. Hardware initializiation and setup.
- D. Kernel loading.

**Correct Answer:** D **Section: (none) Explanation**

**Explanation/Reference:**

## **QUESTION 269**

CORRECT TEXT

With which command can the reserved blocks on /dev/hda1 be displayed? (Enter the command with all parameters and/or options)

- A. TUNE/HDA
- B. TUNE2FS-L/DEV/HDA1
- C. TUNE3xtf
- D. TUNE -D

**Correct Answer:** B **Section: (none) Explanation**

**Explanation/Reference:** Answer: TUNE2FS-L/DEV/HDA1

## **QUESTION 270**

During which stage of the boot process would this message be seen? ide0: BM-DMA at 0xff00-0xff07, BIOS settings: hda:DMA, hdb:DMA

- A. Kernel loading.
- B. Hardware initialization and setup.
- C. Boot loader start and hand off to kernel.
- D. Daemon initialization and setup.

**Correct Answer:** A **Section: (none)**

### **Explanation**

#### **Explanation/Reference:**

## **QUESTION 271**

CORRECT TEXT

After configuring a new 2.4 series kernel, all dependencies, such as include files, need to be created. How can this be achieved? Please enter the complete command.

- A. MAKEBOOT
- B. MAKEDEP
- C. REBUILD
- D. MOUNT

**Correct Answer:** B **Section: (none) Explanation**

#### **Explanation/Reference:**

Answer: MAKEDEP Explanation:

## **QUESTION 272**

CertKiller.com When Human Interface Devices (HID) is being used, which of the following represents a USB mouse connected to the PC?

- A. /dev/psaux
- B. /dev/ttyUSBO
- C. /dev/usb/mouseO E./dev/ttyUSBO
- D. /dev/ttyUSB0
- E. /dev/usb/mouse0
- F. /dev/ttyS0
- G. /dev/psaux
- H. /dev/input/mice

**Correct Answer:** G **Section: (none) Explanation**

**Explanation/Reference:**

#### **QUESTION 273**

Which of the following commands can be used to access the content of a ramdisk file (/boot/initrd) used by the kernel at boot time?

- A. cp /boot/initrd /tmp/initrd.gz; gunzip initrd.gz; mount /tmp/initrd /mnt/
- B. mkintird -d /boot/initrd; mount /boot/initrd /mnt/ -o loop
- C. cp /boot/initrd /tmp/initrd.gz; mount /tmp/initrd /mnt/ -o loop
- D. cp /boot/initrd /tmp/initrd.gz; gunzip initrd.gz; mount /tmp/initrd /mnt/ -o loop
- E. mount /boot/initrd /mnt/ -o loop; cat /mnt

**Correct Answer:** D **Section: (none) Explanation**

#### **Explanation/Reference:**

## **QUESTION 274**

CORRECT TEXT

For interpreting system re scripts, a shell is most commonly used. Please enter the first line found in such scripts.

- A. /bin/usr
- B. /etc/home
- C. #!/BIN/SH
- D. /etc/ssh

**Correct Answer:** C **Section: (none) Explanation**

## **Explanation/Reference:**

Answer: #!/BIN/SH

## **QUESTION 275**

A Linux server is running in single user mode, but the problem that existed before is now fixed. What command is most appropriate to restore the server to service?

- A. telinit 2
- B. shutdown -r now
- C. reboot
- D. shutdown -h now
- E. telinit 3

**Correct Answer:** E **Section: (none) Explanation**

**Explanation/Reference:**

Explanation:

man telinit

#### **QUESTION 276**

Which of the following must be included in the syslogd configuration file, so that ONLY kernel related messages with the priority crit are reported?

- A. kern.=crit
- B. kern.krit
- C. kern.-crit
- D. kern.\*=crit
- E. kern.crit

#### **Correct Answer:** E **Section: (none) Explanation**

**Explanation/Reference:**

Explanation: man syslogd

## **QUESTION 277**

CORRECT TEXT

You have configured a workstation to boot in runlevel 4, but you now find that the X server will not start correctly and the machine will not allow local access. What would be the most effective command to run at the LILO prompt to regain local access to the machine, when the last known working kernel image was linux?

A. LINUX2

- B. /REBOOT
- C. RUNLEVEL6
- D. LINUX3

**Correct Answer:** D **Section: (none) Explanation**

**Explanation/Reference:** Answer: LINUX3

#### **QUESTION 278**

One of the IDE hard drives in a server is transferring data very slowly. What command must be run to enable DMA on it?

- A. hdparm -d 1 /dev/hda
- B. hdparm -dma /dev/hda
- C. hdparm -d /dev/hda1
- D. hdparm -d /dev/hda
- E. hdparm -dma /dev/hda1

**Correct Answer:** A **Section: (none) Explanation**

#### **Explanation/Reference:**

Explanation:

hdparm provides a command line interface to various hard disk ioctls supported by the stock Linux ATA/IDE device driver subsystem. Some options may work correctly only with the latest kernels. -d Disable/enable the "using\_dma" flag for this drive. This option now works with most combinations of drives and PCI interfaces which support DMA and which are known to the IDE driver. It is also a good idea to use the appropriate-X option in combination with-dl to ensure that the drive itself is programmed for the correct DMA mode, although most BIOSs should do this for you at boottime. Using DMA nearly always gives the best performance, with fast I/O throughput and low CPU usage. Butthere are at least a few configurations of chipsets and drives for which DMA does not make much of a difference, or may even slow things down (on really messed up hardware!). Your mileage may vary.

## **QUESTION 279**

CORRECT TEXT

The administrator notices that a 10GB ext2 file-system used only for data storage has approximately 540MB reserved for root. Which command can be used to change the file-system parameters to make all of the partition available to users, WITHOUT losing data? Please enter only the command without path, options or parameters.

- A. TUNEOUT
- B. TUNE2FS
- C. EXT
- D. FS

**Correct Answer:** B **Section: (none) Explanation**

**Explanation/Reference:**

Answer: TUNE2FS

#### **QUESTION 280**

What command can be used to check the Samba configuration file?

- A. smbtestparm
- B. testparm
- C. testsmbconfig
- D. smbtestcfg
- E. testconfig

**Correct Answer:** B **Section: (none) Explanation**

#### **Explanation/Reference:** Explanation:

man smb conf

## **QUESTION 281**

Consider the following excerpt from an RPM spec file: Summary: Complete Web authoring system for linux Name: nvu Version: 0.50 Release: 5 Source0:%{name}-%{version}.tar.bz2 PatchO: nvu-freetype2. patch. bz2 Patchl: nvu-mozilla-l.l- systemmyspell-dicts.patch.bz2 Patch2: nvu-mozilla-1.7-spellcheck-full-langname.patch.bz2

"Slay Your Exams" - www.certkiller.com 89 CompTIA LX0-101: Practice Exam

License: MPL/LGPL/GPi-Group: Development/Other Url: http://www.nvu.com BuildRoot:%{ tmppath}/% {name}-buildroot BuildRequires: libjpeg-devel libpng-devel liblDL-devel BuildRequires: ziptcsh BuildRequires: gtk+2-devel >= 2.2.0 Which TWO of the following sentences are true about this package?

- A. Package gtk+2-devel version 2.2.0 or higher needs to be present in the system before this nvu package may be installed.
- B. The file nvu-freetype2.patch.bz2 must be present in the SOURCES/PATCHES directory.
- C. The macro % tmppath must be defined in system-wide or in local configuration files.
- D. The nvu-0.50.tar.bz2 will be unpacked into %{\_tmppath}/%{name}-buildroot.
- E. The nvu-0.50.tar.bz2 file contains pristine sources for nvu.

**Correct Answer:** AE **Section: (none) Explanation**

#### **Explanation/Reference:**

## **QUESTION 282**

CORRECT TEXT

What is the correct parameter to pass to the kernel at boot time to force it to use only one of the available processors?

- A. CPU=0
- B. MAXCPUS=0
- C. MAXCPU=4
- D. NOMAXCPU

**Correct Answer:** B **Section: (none) Explanation**

**Explanation/Reference:** Answer: MAXCPUS=0

## **QUESTION 283**

CORRECT TEXT

Which program can be used to adjust the DMA settings of an IDE hard drive? Please enter it without path, parameters or arguments.

- A. HDMA
- B. HDPARM
- C. Hda1
- D. SetHDMA

**Correct Answer:** B **Section: (none) Explanation**

**Explanation/Reference:** Answer: HDPARM

**QUESTION 284** CORRECT TEXT

With which command can the reserved blocks count for a file-system be seen? (Please enter only the command without the path or any parameters or options)

A. FS=0

- B. TUNE2FS
- C. DMA=1
- D. Lock FS

**Correct Answer:** B

## **Section: (none) Explanation**

**Explanation/Reference:**

Answer: TUNE2FS

## **QUESTION 285**

CORRECT TEXT

What command is used to create a file-system to be burned to a CD? (Please enter the command without the path or any options or parameters)

"Slay Your Exams" - www.certkiller.com 90 CompTIA LX0-101: Practice Exam

A. makeisofs

- B. FSISO
- C. MKISOFS
- D. BURNISO

**Correct Answer:** C **Section: (none) Explanation**

**Explanation/Reference:** Answer: MKISOFS

## **QUESTION 286**

What command can be used to install a Perl module ('Smodule') from the CPAN archive?

- A. perl -MCPAN -e "install \$module"
- B. perl -MCPAN -install \$module
- C. perl-i \$module
- D. perl -cpan -e "make \$module"
- E. perl -cpan -i \$module

**Correct Answer:** A **Section: (none) Explanation**

**Explanation/Reference:**

## **QUESTION 287**

Which pseudo-file contains information on the status of software RAID devices?

- A. /proc/mdstatus
- B. /proc/mdstat
- C. /proc/raidstat
- D. /proc/raidstatus
- E. /proc/raid/status

**Correct Answer:** B **Section: (none)**

## **Explanation**

#### **Explanation/Reference:**

Explanation: /proc/mdstat file contains the status of software RAID devices. Another Way is: lsraid -a /dev/md? If raid tools is used mdadm --detail /dev/md ? If mdadm is used for software RAID.

## **QUESTION 288**

Messages from programs are not appearing in the user's native language. What environment variable must be set for this to happen?

- A. MSGS
- B. I18N
- C. LC\_MSGS
- D. MESSAGES
- E. LANG

**Correct Answer:** E **Section: (none) Explanation**

#### **Explanation/Reference:**

Explanation: LANG is the environmental variable, which carrying value of default Language. You can check: echo \$LANG

## **QUESTION 289**

CORRECT TEXT

Which e2fsck option is used to automatically repair an ext2 filesystem?

- A. P
- B. -ck
- C. /ckfs
- D. -fix

**Correct Answer:** C **Section: (none) Explanation**

**Explanation/Reference:**

**QUESTION 290** CORRECT TEXT

With which parameter in the smb.conf file can a share be hidden?

A. Find

- B. BROWSEABLE
- C. \$
- D. Hide

#### **Correct Answer:** B **Section: (none) Explanation**

## **Explanation/Reference:**

Answer: BROWSEABLE

#### **QUESTION 291**

Where should the LILO code reside, on a system with only one installation of Linux and no other operating systems?

- A. In the boot sector.
- B. In the /boot directory. CertKiller.com
- C. At the start of the kernel.
- D. In the master boot record.

### **Correct Answer:** D **Section: (none) Explanation**

#### **Explanation/Reference:**

#### Explanation:

LILO called Linux Loader resides on MBR (Master Boot Record) and configuration if is/etc/lilo.conf. Every time of modifying the /etc/lilo.conf should update on MBR using the lilo command.

#### **QUESTION 292**

CORRECT TEXT

A database application requires a maximum shared memory segment (shmmax) of 2GB (2147483648 Bytes). Which configuration file should be modified, to set this kernel parameter

permanently? Please enter the complete path to the file.

- A. /etc/shadow
- B. /etc/space
- C. /ETC/SYSCTL.CONF
- D. /etc/system

**Correct Answer:** C **Section: (none) Explanation**

**Explanation/Reference:** Answer: /ETC/SYSCTL.CONF

#### **QUESTION 293**

Which of the following commands should be used in a bash script that needs a variable containing the IP address of the eth0 interface? The output for the command ifconfigeth0 is shown below: Eth0 Link encap:Ethernet HWaddr 00:0C:29:CB:FA:30 inetaddr:192.168.246.11 Bcast:192.168.246.255 Mask:255.255.255.0 UP BROADCAST RUNNING MULTICAST MTU:1500 Metrlel RX packets:4721 errorsrO dropped:0 overruns:0 frame:0 TX packets:3216errors:0dropped:0overruns:0 carrier:0 collisions^) txqueuelen:1000 RX bytes:445184 (434.7 Kb) TX bytes:512968 (500.9 Kb) lnterrupt:185 Base address:0xl080

- A. IP=LANG= ifconfig ethO | awk'{print \$2 )' | cut -f2
- B. IP='LANG= ifconfig ethO | grep inet | cut-d: -f2 | awk {print \$1 Y
- C. IP='LANG= ifconfig ethO | awk'{print \$3 }"
- D. IP=\$(LANG= ifconfigethO | grep inet | awk'{ print\$2}' | cut-d: ^f2)
- E. IP=\$(LANG=ifconfigethO| grep inet | cut-d:-f2)

**Correct Answer:** D **Section: (none) Explanation**

**Explanation/Reference:**

#### **QUESTION 294** CORRECT TEXT

CertKiller.com Which file contains configuration data for automount? Please enter the complete path.

- A. /etc/slave
- B. SLAVE
- C. /ETC/AUTO.MASTER
- D. /AUTOMOUNT/MASTER

**Correct Answer:** C **Section: (none) Explanation**

**Explanation/Reference:** Answer: /ETC/AUTO.MASTER

**QUESTION 295** CORRECT TEXT

Please enter the command with all parameters and arguments, that could be used by root to list the cron jobs for the user John.

### A. CRONTAB-USR-U

- B. CRONTAB-UJOHN-L
- C. CRONTAB/USER/JOHN
- D. CRONTAB/MOD/JOHN-L

**Correct Answer:** B **Section: (none) Explanation**

**Explanation/Reference:** Answer: CRONTAB-UJOHN-L

# **QUESTION 296**

CORRECT TEXT

"Slay Your Exams" - www.certkiller.com 93 CompTIA LX0-101: Practice Exam

Which command, with options, could be used to change an ext2 file system on /dev/hda1 to an ext3 file system?

- A. mod -system -cfg -fs
- B. TUNE2FS-J/DEV/HDA1
- C. CHANGE -fs hda1 -ext2
- D. CHG -FS-ext2 -ext3

**Correct Answer:** B **Section: (none) Explanation**

**Explanation/Reference:** Answer: TUNE2FS-J/DEV/HDA1

#### **QUESTION 297**

What command can be used to configure the baud rate on a serial port?

- A. ttyconfig
- B. serialconfig
- C. serialmode
- D. setty
- E. setserial

**Correct Answer:** E **Section: (none) Explanation**

**Explanation/Reference:**

#### **QUESTION 298**

Considering that a 2.4 series Linux kernel is being used, which kernel module must be loaded to enable CD burning with an IDE CD writer?

- A. ide-scsi
- B. ide-cdb
- C. ide-cdrw
- D. ide-cd
- E. None of the above. CertKiller.com

**Correct Answer:** A **Section: (none) Explanation**

#### **Explanation/Reference:**

Explanation:

ide-scsi module should be loaded to enable CD burning with an IDE CD Writer. Verify either loaded or not using lsmod command

### **QUESTION 299**

The Linux kernel is loaded successfully by the boot loader. However, straight after the kernel mounts the root filesystem, the boot process stops and an error message regarding init is shown. Which of the following

actions is the best one to be used in order to identify and fix the problem?

- A. The administrator reboots the system with a recovery disk and checks the root file system for errors with fsck.
- B. The administrator reboots the system with a recovery disk and restores from a backup.
- C. The administrator reboots the system and tells the kernel, through the boot loader prompt, to use /bin/ bash as the initial process.
- D. The administrator reboots the system with a recovery disk and installs a new kernel.
- E. The administrator reboots the system and tells init, through the boot loader prompt, to use a different runlevel.

**Correct Answer:** A **Section: (none) Explanation**

**Explanation/Reference:**

### **QUESTION 300**

Hundreds of people log in to a server from remote locations per day. Which of the following commands show remote SSH, FTP & telnet sessions for a particular day?

- A. cat /var/log/messages | egrep'(telnet|ssh|ftp)'
- B. cat/var/log/messages > grep '"date "+%b %e1"" > egrep '(telnet |ssh |ftp)'
- C. cat /var/log/messages | date | egrep'(telnet |ssh| ftp)1
- D. cat/var/log/messages | grep "date "+%b%e"" | egrep'(telnet |ssh| ftp)'
- E. cat/var/log/messages | grep'"date "+%b%e.....| grep-E'(telnet|ssh| ftp)'

**Correct Answer:** DE **Section: (none) Explanation**

#### **Explanation/Reference:**

Explanation: man grep + man egrep

## **QUESTION 301**

CertKiller.com What command can be used on an existing (formatted) partition, to configure the interval between disk checks when mounting partitions?

- A. e2fsckconfig
- B. tune2fs
- C. mke2fs
- D. config2fs
- E. e2fsck

**Correct Answer:** B **Section: (none) Explanation**

#### **Explanation/Reference:**

Explanation: using -i option with tune2fs command cat set the interval between disk checks.

"Slay Your Exams" - www.certkiller.com 95 CompTIA LX0-101: Practice Exam

### **QUESTION 302**

If the path parameter is not set for a share in the smb.conf file, the share will refer to which of the following directories?

- A. /var/samba
- B. /var/smb/tmp
- C. /var/spool/samba
- D. /tmp
- E. ~/.samba

**Correct Answer:** E **Section: (none) Explanation**

#### **Explanation/Reference:**

Explanation: If no path was given, the path is set to the user's home directory -> man smb.conf

## **QUESTION 303**

What information does the file modules.dep provide?

- A. A list of all modules compiled for this kernel.
- B. A list of modules the kernel needs to run.
- C. A list of all modules available to the kernel.
- D. A list of modules required by each module.
- E. A list of devices and their module name.

#### **Correct Answer:** D **Section: (none) Explanation**

#### **Explanation/Reference:**

Explanation: CertKiller.com The modules.dep as generated by module-init-tools depmod, lists the dependencies for every module in the directories under /lib/modules/version.

#### **QUESTION 304**

What is the minimum number of disks required in a RAID5 array?

- A. 1
- B. 3
- C. 4
- D. 5
- E. 2

**Correct Answer:** B **Section: (none) Explanation**

#### **Explanation/Reference:**

"Slay Your Exams" - www.certkiller.com 96 CompTIA LX0-101: Practice Exam

Explanation:

For RAID Level 1 minimum Required Disks is 2 and for RAID Level 5 required number of disks is 3.

#### **QUESTION 305**

CORRECT TEXT

A new kernel version needs to be compiled to use a new feature. If the old kernel configuration file is available, which make target will only update the configuration file for the new kernel version? (Please enter only the make target).

A.

B.

C.

D.

**Correct Answer: Section: (none) Explanation**

**Explanation/Reference:** Answer: OLDCONFIG

## **QUESTION 306**

Which command displays information about connected USB devices?

- A. cat /proc/usb/devices
- B. cat /proc/bus/usb/devices
- C. cat /proc/usbdevices
- D. cat /proc/usbbus/devices
- E. cat /proc/hotplug/usb

**Correct Answer:** B **Section: (none) Explanation**

#### **Explanation/Reference:**

Explanation: /proc/bus/usb An interface to USB devices provided by the post-2.3.15 Linux kernels. Contains per-bus subdirectories with per-device files and a devices file containing a list of all USB devices. CertKiller.com This interface is also support by some 2.2 Linux kernels. Or Use the lsusb command

**QUESTION 307** CORRECT TEXT

Which site-specific configuration file for the shadow login suite must be modified to log login failures? Please enter the complete path to that file.

- B.
- C.
- D.

**Correct Answer: Section: (none) Explanation**

**Explanation/Reference:** Answer: /ETC/LOGIN.DEFS

**QUESTION 308** "Slay Your Exams" - www.certkiller.com 97 CompTIA LX0-101: Practice Exam

When bash is invoked as an interactive login shell, which of the following sentences is true?

- A. It first reads and executes commands in /etc/bashrc and then does the same for /etc/profile.
- B. It ignores /etc/profile and only reads and executes commands in ~/.bashrc.
- C. It first reads and executes commands in /etc/profile and then does the same for  $\sim$ /.bash\_profile, $\sim$ /. bash login and  $\sim$ /.profile.
- D. It first reads and executes commands in /etc/profile and then does same for ~/.bash\_profile and~/.bashrc.
- E. It reads and executes commands in ~/.bashrc only if /etc/profile or another initialisation script calls it.

## **Correct Answer:** A **Section: (none) Explanation**

## **Explanation/Reference:**

Explanation: Startup Scripts: For Login shell provided users: i . /etc/profile which calls /etc/profile.d/\*.sh ii. ~./bash\_profile iii. ~/.bashrc iv. /etc/bashrc For non-Login Shell provided users 1. ~/.bashrc 2. /etc/bashrc which calls /etc/profile.d/\*.sh

## **QUESTION 309**

CORRECT TEXT

Consider the following/etc/fstab file: /dev/hdal swap swap defaults 0 0 CertKiller.com /dev/hda2 / ext2 defaults 11 /dev/hda3 /home ext2 defaults 12 none/proc proc defaults 0 0 /dev/fdO /media/floppy vfat user,noauto 0 0 What command can an ordinary (non-root) user use to mount a floppy disk in this system? (Please enter the command with all parameters and/or options)

- A.
- B.
- C.

**Correct Answer: Section: (none) Explanation**

**Explanation/Reference:** Answer: mount /media/floppy

### **QUESTION 310**

Which of the following configuration lines will export /usr/local/share/ to nfsclient with read-write access, ensuring that all changes are written straight to the disk?

"Slay Your Exams" - www.certkiller.com 98 CompTIA LX0-101: Practice Exam

- A. nfsclient:/usr/local/share/:rw,sync
- B. /usr/local/sharenfsclient(rw,sync)
- C. nfsclient(rw,sync) /usr/local/share
- D. /usr/local/share nfsclient:rw:sync
- E. /usr/local/sharenfsclient(rw)

#### **Correct Answer:** B **Section: (none) Explanation**

#### **Explanation/Reference:**

Explanation: A too, if 2 answers possible

# **QUESTION 311**

CORRECT TEXT

By default, which file will Samba use to store the user passwords? (Please enter only the file- name without the path)

A.

B.

C.

D.

**Correct Answer: Section: (none) Explanation**

## **Explanation/Reference:**

Answer: SMBPASSWD

**QUESTION 312**

CORRECT TEXT

After a lot of write operations, the changes should be written to the disk. Please enter the appropriate command, without the path or any options or parameters, that would achieve this.

D.
- B.
- C.
- D.

## **Explanation/Reference:**

## **QUESTION 313** CertKiller.com Which command would you use to apply a diff file to an original?

- A. cat diff-file << kernel
- B. patch < diff-file
- C. cat diff-file >> kernel
- D. patch << diff-file
- E. patch > diff-file

## **Correct Answer:** B **Section: (none) Explanation**

## **Explanation/Reference:**

## Explanation:

patch takes a patch file patchfile containing a difference listing produced by the diff program and applies those differences to one or more original files, producing patched versions. Normally the patched versions are put in place of the originals. Running patch command by taking input from the diff-file

"Slay Your Exams" - www.certkiller.com 99 CompTIA LX0-101: Practice Exam

# **QUESTION 314**

The swap usage on a system needs to be checked. Which TWO commands can be used to display a swap usage summary?

- A. swapconfig
- B. cat /proc/swaps
- C. swapon -s
- D. swapshow
- E. cat /etc/fstab

**Correct Answer:** BC **Section: (none) Explanation**

## **Explanation/Reference:**

Explanation: /proc/swaps file contains the size of virtual memory as well as using swapon -s command display the swap usages memory.

**QUESTION 315** CORRECT TEXT Which program lists information about files opened by processes and produces output that can be parsed by other programs?

A.

B.

C.

D.

**Correct Answer: Section: (none) Explanation**

**Explanation/Reference:**

## **QUESTION 316**

CertKiller.com Which of the following best describes the format of the /etc/fstab file?

- A. device name; mount point; mount options; filesystem type; dump filesystem; fsck order"
- B. device name; filesystem type; mount point; mount options; dump filesystem; fsck order
- C. mount point; filesystem type; device name; mount options; dump filesystem; fsck order
- D. mount point; device name; filesystem type; mount options; dump filesystem; fsck order
- E. device name; mount point; filesystem type; mount options; dump filesystem; fsck order

**Correct Answer:** E **Section: (none) Explanation**

## **Explanation/Reference:**

Explanation:

The file fstab contains descriptive information about the various file systems, fstabisonly read by programs, and not written; it is the duty of the system administrator to properly create and maintain this file. Each filesystem is described on a separate line; fields on each line are separated by tabs or spaces. Lines starting with #are comments.

"Slay Your Exams" - www.certkiller.com 100 CompTIA LX0-101: Practice Exam

The order of records in fstab is important because sequentially iterate through fstab doing their thing. Pattern of /etc/fstab is:

device mount point filesystem mountoption dump fsck order Example /dev/hdal/boot ext3 defaults 11

## **QUESTION 317**

A 2.6.9-ac1 kernel would be

- A. someone's patch to a stable kernel.
- B. someone's patch to an unstable kernel.
- C. a stable kernel.
- D. an unstable kernel.
- E. an alpha kernel.

**Correct Answer:** A

## **Section: (none) Explanation**

## **Explanation/Reference:**

Explanation:

This file is the patch file for security bugs of 2.6.9 version kernel.

This bug fixes the following bugs:

Security Fixes o Set VMJO on areas that are temporarily marked PageReserved (Serious bug) o Lock ideproc against driver unload Bug Fixes Working IDE locking And a great deal of review by Bartiomiejo Handle E7xxx boxes with USB legacy flaws Functionality

o Allow booting with "irqpoN" or "irqfixup"on systems with broken IRQ tables. oSupportforsetuid core dumping in some environments (off by default) o Support for drives that don't report geometry o IT8212 support (raid and passthrough)

CertKiller.com

o Allow IDE to grab all unknown generic IDE devices (boot with "all-generic-ide")o Restore PWC driver o Small pending tty clean-up to moxa

o Put VIA Velocity (tm) adapters under gigabit

## **QUESTION 318**

CORRECT TEXT

Which keyword is used in the /etc/inittab file to define the default system runlevel?

A.

B.

C.

D.

**Correct Answer: Section: (none) Explanation**

**Explanation/Reference:** Answer: INITDEFAULT Explanation: man inittab

## **QUESTION 319**

"Slay Your Exams" - www.certkiller.com 101 CompTIA LX0-101: Practice Exam

Which RAID level provides the most redundancy?

- A. RAID4
- B. RAID5
- C. RAID1
- D. RAID0

**Correct Answer:** C **Section: (none) Explanation**

## **Explanation/Reference:**

#### Explanation:

RAID Level 1 is called mirroring and also requires two RAID Partitions. The resulting RAID device is virtual partition the size of the smallest of the member RAID partitions. All RAID partitions which are members of the RAID device contain identical data. IF any disk in the RAID device fails, the RAID device continues to function without losing data. This is useful for fault tolerance, but is costly terms of disk space.

#### **QUESTION 320**

A system has one hard disk, configured as master and connected to the primary IDE controller, and one CD writer, configured as slave and connected to the secondary IDE controller. If the system is correctly configured, which device is used to represent the CD writer?

- A. /dev/scd0
- B. /dev/scd1
- C. /dev/hdb
- D. /dev/hdd
- E. /dev/sr1

## **Correct Answer:** D **Section: (none) Explanation**

### **Explanation/Reference:**

CertKiller.com Explanation: IDE Device Recognition Primary Master/dev/hda Primary Slave /dev/hdb Secondary Master /dev/hdc Secondary Slave /dev/hdd According to question CD-ROM is connected as Secondary Slave so device named should be /dev/hdd.

## **QUESTION 321**

CORRECT TEXT

Which of the following is needed, to synchronise the UNIX password with theSMB password, when the encrypted SMB password in the smbpasswd file is changed? "Slay Your Exams" - www.certkiller.com 102 CompTIA LX0-101: Practice Exam

A.

B.

C.

D.

**Correct Answer: Section: (none) Explanation**

**Explanation/Reference:**

#### **QUESTION 322** CORRECT TEXT

You have installed some new libraries, but these are not available to programs and are not listed by ldconfig -p.What file should the path to the libraries be added to, before running ldconfig?

A.

B.

C.

D.

**Explanation/Reference:** Answer: /ETC/LD.SO.CONF

## **QUESTION 323**

To remove the patch patch-2.4.28.tar.bz2 from a kernel source tree, the command that must be used is:

- A. bunzip2 ../patch-2.4.28.tar.bz2 | patch -rp1
- B. bunzip2 -c ../patch-2.4.28.tar.bz2 | patch -Rp1
- C. bunzip2 -c ../patch-2.4.28.tar.bz2 | unpatch -p1
- D. bunzip2 ../patch-2.4.28.tar.bz2 | unpatch -p1
- E. bunzip2 ../patch-2.4.28.tar.bz2 | patch -Rp1
- F. bunzip2 -c ../patch-2.4.28.tar.bz2 | patch -rp1

**Correct Answer:** B **Section: (none) Explanation**

### **Explanation/Reference:**

## **QUESTION 324**

CertKiller.com

How must Samba be configured, so that it can check passwords against the ones in /etc/passwd and /etc/ shadow?

- A. Run smbpasswd to convert /etc/passwd and /etc/shadow to a Samba password file.
- B. Set the parameters "encrypt passwords = yes" and "password file = /etc/passwd".
- C. Set the parameters "encrypt passwords = yes", "password file = /etc/passwd" and "password algorithm = crypt".
- D. It is not possible for Samba to use/etc/passwd and /etc/shadow.
- E. Delete the smbpasswd file and create a symbolic link to the passwd and shadow file.

**Correct Answer:** D **Section: (none) Explanation**

**Explanation/Reference:**

**QUESTION 325** CORRECT TEXT

"Slay Your Exams" - www.certkiller.com 103 CompTIA LX0-101: Practice Exam

A.

B.

C.

D.

**Explanation/Reference:** Answer: /ETC/AUTO.MASTER

## **QUESTION 326**

Which THREE statements concerning automounter are true?

- A. For each entry in auto.master, a separate automounter daemon is started.
- B. The automounter service does not rely on the kernel configuration.
- C. Changes to auto.master require automounter to reload its configuration.
- D. The autofs service does not need to be restarted after changing automounter map files.
- E. Only one entry in master map can refer to each map file.

**Correct Answer:** ACD **Section: (none) Explanation**

**Explanation/Reference:** Explanation: http://linux.about.com/library/cmd/blcmdl8\_autofs.htm

## **QUESTION 327**

CORRECT TEXT

Your newly-compiled kernel can not find any modules it needs to load. What command was missed when compiling and installing the kernel?

A.

B.

C.

D.

**Correct Answer: Section: (none) Explanation**

**Explanation/Reference:** Answer: MAKEMODULES\_INSTALL

**QUESTION 328** CORRECT TEXT

On an NFS server, the portmap, nfsd and daemons must be running. Please enter the CertKiller.com missing daemon below.

- A.
- B.

C.

D.

**Correct Answer:** 

## **Section: (none) Explanation**

#### **Explanation/Reference:**

Answer: mountd

### **QUESTION 329**

Which of the following entries are NOT valid in /etc/raidtab?

- A. superblock-persistent
- B. chunk-size
- C. nr-spare-disks
- D. nr-raid-disks "Slay Your Exams" - www.certkiller.com 104 CompTIA LX0-101: Practice Exam

**Correct Answer:** A **Section: (none) Explanation**

### **Explanation/Reference:**

## **QUESTION 330**

To allow more than one client username to share one local account on a Samba server, which of the following configuration directives can be used?

- A. users
- B. username map
- C. force user
- D. client map
- E. map users

**Correct Answer:** B **Section: (none) Explanation**

**Explanation/Reference:** Explanation: man smb.conf

## **QUESTION 331**

What happens when the Linux kernel can't mount the root filesystem when booting?

- A. An error message is shown and the administrator is asked to specify a valid root filesystem to continue the boot process.
- B. An error message is shown, stating that the corresponding kernel module couldn't be loaded.
- C. An error message is shown, showing which device couldn't be mounted or informing that init couldn't be found.

CertKiller.com

- D. An error message is shown and the system boots in maintainence mode.
- E. An error message is shown and the system reboots after a keypress.

## **Correct Answer:** C

## **Section: (none) Explanation**

### **Explanation/Reference:**

Explanation: Some Required information to Boot loader is boot partition, root partition, kernel file, initrd image file. If Kernel unable to mount the /filesystem, it shows error like mount : error 15 mounting ext3 mount : error 2 mounting none switchroot : mount failed: 22 umount/initrd/dev /: 2 Kernel Panic: no syncing: Attempted to kill init! This error occurred in your system before showing welcome redhat linux. That means problem in grub boot loader.

"Slay Your Exams" - www.certkiller.com 105 CompTIA LX0-101: Practice Exam

## **QUESTION 332**

CORRECT TEXT

In which subdirectory of/proc is information about PC Cards, which are connected and recognised by a 2.6 kernel, stored? Please enter the complete path.

- A. /BIN/ETC
- B. /PROC/BUS/PCCARD/
- C. /sbin/etc
- D. /ROOT/ETC

**Correct Answer:** B **Section: (none) Explanation**

**Explanation/Reference:** Answer: /PROC/BUS/PCCARD/

#### **QUESTION 333** CORRECT TEXT

Please enter the complete path to the main configuration fi le for syslogd, which logs system messages on Linux systems?

- A.
- B.
- C.
- D.

**Correct Answer: Section: (none) Explanation**

**Explanation/Reference:** Answer: /ETC/SYSLOG.CONF

**QUESTION 334** CORRECT TEXT Please enter the complete path to the main init process configuration file.

- A. /sbin/etc
- B. /BIN/ETC/SYSTEM
- C. /ETC/INITTAB
- D. /ROOT/INITTAB

**Correct Answer:** C **Section: (none) Explanation**

**Explanation/Reference:** Answer: /ETC/INITTAB

#### **QUESTION 335** CORRECT TEXT

Which mount option must be used in the example /etc/fstab entry below, to ensure that a specific filesystemis not mounted when the system is booted? /dev/hdd /media/cdrom iso9660 \_\_\_\_\_\_\_\_\_\_,ro 0 0 CertKiller.com

- A.
- B.
- C.
- D.

**Correct Answer: Section: (none) Explanation**

**Explanation/Reference:** Answer: NOAUTO

# **QUESTION 336**

CORRECT TEXT

On a system with separate partitions for /, /usr, /var & /tmp, which filesystem can safely be mounted readonly?

- A.
- B.
- C.
- D.

**Correct Answer: Section: (none) Explanation**

## **Explanation/Reference:**

## **QUESTION 337**

"Slay Your Exams" - www.certkiller.com 106 CompTIA LX0-101: Practice Exam

What command should be used to find out what PCI devices can be seen, without querying the kernel?

- A. Ispci -v
- B. Ispci -p
- C. Ispci -x
- D. Ispci-b
- E. Ispci-s

#### **Correct Answer:** D **Section: (none) Explanation**

## **Explanation/Reference:**

Explanation:

Ispci is a utility for displaying information about all PCI buses in the system and all devices connected to them, -b option is used to display the IRQ numbers and address without querying to the kernel.

## **QUESTION 338**

The server has two network cards. The driver for the first card is the module 8139too and the driver for the second card is the module ne2k-pci. How is it possible to ensure that the card using the 8139too driver is detected before the card using the ne2k-pci driver?

- A. modprobe8139toodev=eth0; modprobe ne2k-pci dev=ethl
- B. install mod 8139too; install mod ne2k-pci
- C. modprobe eth0=8139too, ethl=ne2k-pci
- D. ifconfig modadd eth0=8139too, ethl=ne2k-pci
- E. modprobe8139too; modprobe ne2k-pci

**Correct Answer:** A **Section: (none) Explanation**

#### **Explanation/Reference:**

CertKiller.com Explanation:

At System booting time, tries to bring up the Ethernet devices, first try to ethO and then ethl. We can set the module to specific device using modprobe command modprobe 8139too dev=ethO than means 8139too alias to ethO and system first try to bring up the eth0 device.

## **QUESTION 339**

What command is used to permanently set the options in the kernel when making a boot disk?

- A. rdev
- B. lilo
- C. dd

"Slay Your Exams" - www.certkiller.com 107 CompTIA LX0-101: Practice Exam

- D. blockdev
- E. kconfig

**Correct Answer:** A **Section: (none) Explanation**

### **Explanation/Reference:**

Explanation:

System administration command. If invoked with no arguments, show the current root filesystem in /etc/mtab syntax. Otherwise, change the values in the kernel image that specify the RAM disk size (by default located at decimal byte offset 504 in the kernel), VGA mode (default 506), and root device (default 508). You must specify the kernel image to be changed, and may specify a new value and a different offset.

Using rdev to change these values directly in an image file is discouraged. These values can all be set by a boot loader such as lilo or grub.

Options: -r Behave like ramsize. -v Behave like vidmode. -R Behave like rootflags

## **QUESTION 340**

A new PCMCIA network card is not functioning correctly. To troubleshoot this, the socket information should be checked. How can this be done?

- A. cardctl info
- B. cardctl -s CertKiller.com
- C. cardmgr-s
- D. cat/var/lib/pcmcia/stab
- E. cat/proc/pcmcia

**Correct Answer:** BD **Section: (none) Explanation**

## **Explanation/Reference:**

Explanation:

Cardmgr monitors PCMCIA sockets for card insertion and removal events. When a card is inserted, cardmgr looks up the card in a database of known cards. If the card can be identified, appropriate device drivers will be loaded and bound to the card. When a card is ejected, that cards drivers will be shut down and unloaded if possible. Based on the contents of the PCMCIA card configuration database, cardmgr may also execute arbitrary commands when appropriate cards are either inserted or removed.

All insertion and removal events, device driver loads and unloads, and startup and shutdown commands are reported in the system log file. Warnings and errors will also be logged. Current

"Slay Your Exams" - www.certkiller.com 108 CompTIA LX0-101: Practice Exam

card and device information for each socket is recorded in /var/lib/pcmcia/stab. Cardctl is used to monitor and control the state of PCMCIA sockets. If a socket number is specified, the command will be applied to just one socket; otherwise, all sockets will be affected.

## **QUESTION 341**

A user requests a "hidden" Samba share, named confidential, similar tothe Windows Administration Share. How can this be configured?

- A. [SconfidentialS] comment= hidden share path =/srv/smb/hidden write list= user create mask = 0700 directory mask = 0700
- B. [confidential] comment= hidden share path =/srv/smb/hidden write list= user create mask = 0700 directory mask= 0700
- C. [confldentialS] comment= hidden share path = /srv/smb/hidden write list = user create mask = 0700 directory mask = 0700
- D. [Sconfidential] comment = hidden share path = /srv/smb/hidden write list = user create mask = 0700 directory mask = 0700 E.[%confidential] comment = hidden share path = /srv/smb/hidden write list = user create mask = 0700 directory mask = 0700 man smb.conf; http://www.

#### **Explanation/Reference:**

Explanation: e.wisc.edu/site/public/print.php?title=linbegin

### **QUESTION 342**

After changing the default runlevel in the init configuration file, the system boots in a different than CertKiller. com

the intended runlevel. Where else could be this different runlevel be defined?

- A. In /etc/runlevel under default.
- B. In the boot loader configuration file.
- C. Nowhere. The init configuration file wasn't properly modified.
- D. In the initrd image file.
- E. In the /etc/rc.d/rc.local file.

**Correct Answer:** B **Section: (none) Explanation**

**Explanation/Reference:**

#### **QUESTION 343**

The new file server is a member server of the Windows domain foo. Which TWO of the following configuration sections will allow members of the domain group all to read, write and execute files in /srv/smb/ data?

"Slay Your Exams" - www.certkiller.com 109 CompTIA LX0-101: Practice Exam

- A. [data] path = /srv/smb/data writelist= @foo+all force group = @foo+all create mask = 0770 directory mask = 0770
- B. [data] comment = data share path = /srv/smb/data writelist= @foo+all force group = @foo+all create  $mask = 0550$  directory mask = 0770
- C. [data] comment= data share path = /srv/smb/data writelist=  $@$ foo+all force group =  $@$ foo+all directory mask = 0770
- D. [data] comment = data share path =/srv/smb/data writelist=  $@$ foo+all force group =  $@$ foo+all create mask = 0770 directory mask = 0770
- E. [data] comment = data share path =/srv/smb/data writelist= @foo+all force group = all create mask = 0550 directory mask = 0770

**Correct Answer:** AD **Section: (none) Explanation**

**Explanation/Reference:**

### **QUESTION 344**

A machine is running in single user mode and, as such, not all file-systems are accessible. What command must be run to make all of the other file-systems listed in /etc/fstab accessible?

#### A. mountfs -a

- B. mount -all
- C. mount -a
- D. mountfs -all

**Correct Answer:** C **Section: (none) Explanation**

**Explanation/Reference:** Explanation: man mount

CertKiller.com

**QUESTION 345** CORRECT TEXT

Because of a bad BIOS LBA translation, a booting system displays an error instead of a LILO prompt. Complete the error message with the error number:

A.

- B.
- C.

D.

**Correct Answer: Section: (none) Explanation**

## **Explanation/Reference:**

## **QUESTION 346**

What needs to be done to enable 32 bit I/O transfer mode for (E)IDE disks, on a system running a 2.4 series Linux kernel?

- A. This feature isn't supported in 2.4 series kernels. "Slay Your Exams" - www.certkiller.com 110 CompTIA LX0-101: Practice Exam
- B. The hdparm utility must be used.
- C. The Linux kernel must be recompiled.
- D. The sysctl utility must be used.
- E. This feature is enabled by default in 2.4 series kernels.

**Correct Answer:** B **Section: (none) Explanation**

## **Explanation/Reference:**

#### Explanation:

hdparm provides a command line interface to various hard disk ioctls supported by the stock Linux ATA/IDE device driver subsystem. Some options may work correctly only with the latest kernels. -d Disable/enable the "using dma" flag for this drive. This option now works with most combinations of drives and PCI interfaces which support DMA and which are known to the IDE driver. It is also a good idea to use the appropriate -X option in combination with -dl to ensure that the drive itself is programmed for the correct DMA mode, although most BIOSs should do this for you at boot time. Using DMA nearly always gives the best performance, with fast I/O throughput and low CPU usage. But there are at least a few configurations of chipsets and drives for which DMA does not make much of a difference, or may even slow things down (on really messed up hardware!). Your mileage may vary.

## **QUESTION 347**

What command is used to create an ISO9660 filesystem that can be properly accessed from a Windows 95/98 machine?

- A. mkisofs -D -T -o backup.iso /home/joe
- B. mkisofs -d -T -r -o backup.iso /home/joe
- C. mkisofs -l -o backup.iso /home/joe
- D. mkisofs -J -T -r -o backup.iso /home/joe CertKiller.com
- E. mkisofs -j -T -o backup.iso /home/joe

**Correct Answer:** D **Section: (none) Explanation**

### **Explanation/Reference:**

Explanation:

mkisofs - create an hybrid ISO9660/JOLIET/HFS filesystem with optional Rock Ridge attributes. -D Do not use deep directory relocation, and instead just pack them in the way we see them. If ISO9660:1999 has not been selected, this violates the ISO9660 standard, but it happens to work on many systems. Use with caution.

-T Generate a file TRANS.TBL in each directory on the CDROM, which can be used on non-Rock Ridge capable systems to help establish the correct file names. There is also information present in the file that indicates the major and minor numbers for block and character devices, and each symlink has the name of the link file given.

-r This is like the -R option, but file ownership and modes are set to more useful values. The uid

"Slay Your Exams" - www.certkiller.com 111 CompTIA LX0-101: Practice Exam

and gid are set to zero, because they are usually only useful on the authorâs system, and not useful to the client. All the file read bits are set true, so that files and directories are globally readable on the client. If any execute bit is set for a file, set all of the execute bits, so that executables are globally executable on the client. If any search bit is set for a directory, set all of the search bits, so that directories are globally searchable on the client. All write bits are cleared, because the CD-Rom will be mounted read-only in any case. If any of the special mode bits are set, clear them, because file locks are not useful on a read-only file system, and set-id bits are not desirable for uid 0 or gid 0. When used on Win32, the execute bit is set on all files. This is a result of the lack of file permissions on Win32 and the Cygwin POSIX emulation layer.

# **QUESTION 348**

CORRECT TEXT

After a crash, the system needs to be booted into runlevel 1. Which option(s) must be typed at the LILO prompt to achieve this, assuming that the working kernel image is called 'linux'?

- A.
- B.
- C.
- D.

**Explanation/Reference:**

Answer: linux single

# **QUESTION 349**

You have written a little startup script (/usr/local/bin/startup.sh) that should automatically execute when entering runlevel 3. According to the standards, how can this best be achieved?

- A. chmod 700 /usr/local/bin/startup.sh; cp /usr/local/bin/startup.sh /etc/init.d/rc3.d/S99Startup.sh
- B. chmod 700 /usr/local/bin/startup.sh; cd /etc/init.d/rc3.d/; ln -s S99Startup.sh /usr/local/bin/startup.sh
- C. chmod 700 /usr/local/bin/startup.sh; cd /etc/init.d/rc3.d/; ln -s /usr/local/bin/startup.sh S99Startup.sh CertKiller.com
- D. chmod 700 /usr/local/bin/startup.sh; cd /etc/init.d/rc3.d/; ln -s /usr/local/bin/startup.sh
- E. chmod 700 /usr/local/bin/startup.sh; cd /etc/init.d/rc3.d/; ln /usr/local/bin/startup.sh

**Correct Answer:** C **Section: (none) Explanation**

# **Explanation/Reference:**

# **QUESTION 350**

What script is included with the kernel source to patch a kernel?

- A. update-kernel
- B. patch-kernel
- C. apply-patch
- D. patch "Slay Your Exams" - www.certkiller.com 112 CompTIA LX0-101: Practice Exam

**Correct Answer:** B **Section: (none) Explanation**

## **Explanation/Reference:**

## Explanation:

The linux/scripts/patch-kernel is a Perl program that attempts to automate this process, patch- kernel will deduce the current source version number and compare this to the patch files found in the current directory. If higher-version patch files are found, the script will step through these sequentially upgrading the sources. Frankly, I have never had much luck with this script, but your mileage may vary.

# **QUESTION 351**

Which option is used in the Samba configuration file to set which files and directories are neither visible to or accessible by the clients?

- A. mangle names
- B. hide dot files
- C. hide special files
- D. hide files
- E. veto files

#### **Explanation/Reference:**

Explanation: http://us2.samba.org/samba/docs/man/manpages-3/smb.conf.5.html

## **QUESTION 352**

CertKiller.com When building an RPM package, which rpmbuild option is used to unpack sources and apply patches before proceeding with the next steps?

- A. -bb
- B. -be
- C. -bs
- D. -ba
- E. -bp

**Correct Answer:** E **Section: (none) Explanation**

### **Explanation/Reference:**

Explanation: man rpm

"Slay Your Exams" - www.certkiller.com 113 CompTIA LX0-101: Practice Exam

## **QUESTION 353**

CORRECT TEXT

You are not sure whether the kernel has detected a piece of hardware in your machine. What command, without options or parameters, should be run to present the contents of the kernel ring- buffer?

- A.
- B.

C.

D.

**Correct Answer: Section: (none) Explanation**

**Explanation/Reference:** Answer: /BIN/DMESG

#### **QUESTION 354** CORRECT TEXT

When using the SysV init system, the file /etc/rc3.d/S55sshd is a symbolic link. Type the full path and file name to which this is linked.

A.

- B.
- C.
- D.
- 

**Correct Answer: Section: (none) Explanation**

# **Explanation/Reference:**

Answer: /ETC/INIT.D/SSHD

## **QUESTION 355**

The Samba configuration file uses the parameter read only=yes. Which of the following is equivalent?

- A. writeaccess=no
- B. read write=no
- C. browseable=no
- D. write only=no
- E. writeable=no

**Correct Answer:** E **Section: (none) Explanation**

## **Explanation/Reference:** CertKiller.com

#### **QUESTION 356** CORRECT TEXT

Configuration of X is complete and now the default runlevel can be changed from runlevel 3 to runlevel 5. In which of the following configuration files should this be done?

- A.
- B.
- C.

D.

**Correct Answer: Section: (none) Explanation**

# **Explanation/Reference:**

Answer: /ETC/INITTAB

## **QUESTION 357**

A pre-compiled module has been moved to /lib/modules/<kernel-version>, but 'modprobe -a <modulename>' fails to load it. What needs to be done to enable usage of this module?

"Slay Your Exams" - www.certkiller.com 114 CompTIA LX0-101: Practice Exam

- A. make modules install must be run.
- B. depmod must be run.
- C. The kernel must be re-compiled.
- D. modules.conf or modprobe.conf must be edited.
- E. The system must be rebooted.

#### **Correct Answer:** B **Section: (none) Explanation**

#### **Explanation/Reference:**

Explanation:

While we load the modules, it checks the dependency whether loaded or not ? For dependency it checks the modules.dep file that file should generate by running the depmod command. Most probably unable to load the modules is due to dependencies.

-a or --all

Insert all modules matching the given wildcard. This option is provided for backwards compatibility:

### **QUESTION 358**

A system is running out of swap space. To initialise 5GB of additional swap space, which combination of commands should be used?

- A. dd if=/dev/zero of=/tmp/swapfilebs=1024 count=5120000; mkswap/tmp/swapfile; mount/tmp/swapfile
- B. dd if=/dev/zero of=/tmp/swapfilebs=1024 count=5120000; swapon /tmp/swapfile
- C. touch -5G /tmp/swapfile; swapon /tmp/swapfile
- D. mkswap /tmp/swapfile 512000; swapon /tmp/swapfile
- E. dd if=/dev/zero of=/tmp/swapfilebs=1024 count=5120000; mkswap /tmp/swapfile; swapon /tmp/swapfile CertKiller.com

**Correct Answer:** E **Section: (none) Explanation**

#### **Explanation/Reference:**

Explanation:

By Creating the image file, we can use as a Virtual Memory.

To use as a swap space:

1. Create the image file using dd command where if means input from and of means output filename, bs means byte sector and count means how many times to read.

- 2. mkswap command creates the swapfilesystem
- 3. Toon/off the swap memory: swapon swapfile and to off swapoff swapfile
- 4. Verify using free command

## **QUESTION 359**

"Slay Your Exams" - www.certkiller.com 115 CompTIA LX0-101: Practice Exam

What command is used to re-add a partition to a software RAID setup?

- A. raidadd
- B. raidhotadd
- C. raidaddhot
- D. addraid

#### **Explanation/Reference:**

Explanation: raidhotadd command is used to add the new disk on RAID array or as a RAID spare disk. Example: raidhotadd /dev/hda13 /dev/md0

### **QUESTION 360**

Journalling doesn't appear to be working on an ext3 file-system. When booting, the following line appears: VFS: Mounted root (ext2 filesystem) readonly. What could be causing the problem?

- A. The kernel does not contain ext3 support.
- B. An old version of e2fsprogs is installed.
- C. The system was not shut down cleanly.
- D. The file-system is specified as ext2 in /etc/fstab.

### **Correct Answer:** A **Section: (none) Explanation**

### **Explanation/Reference:**

Explanation:

Main cause the that your kernel is not supporting the ext3 filesystem. To support ext3 filesystem CertKiller. com

kernel should load the ext3 module.

#### **QUESTION 361**

What command is used to mount a floppy disk image under /mnt/floppy?

- A. mount -loop root.img /mnt/floppy
- B. mount root.img /mnt/floppy
- C. mount -o loop root.img /mnt/floppy
- D. mount root.img
- E. mount -l root.img /mnt/floppy

**Correct Answer:** C **Section: (none) Explanation**

#### **Explanation/Reference:**

"Slay Your Exams" - www.certkiller.com 116 CompTIA LX0-101: Practice Exam

#### Explanation:

To mount the image file, there is one option loop should use as mounting option. Some Mounting Options are: ro, rw, user, nouser, auto, noauto, suid, nosuid, loop etc all there options should give with -o option.

#### **QUESTION 362**

If the current directory is /root and the kernel source is located in /usr/src/linux, which of the following

commands should be used to apply the patch /tmp/foopatch?

- A. cd /usr/src/linux; cat /tmp/foopatch | patch
- B. cd /usr/src/linux; cat /tmp/foopatch | patch -p0
- C. cd /usr/src/linux; patch -p1 > /tmp/foopatch
- D. cd /usr/src/linux; patch -p1 < /tmp/foopatch
- E. cat /tmp/foopatch | patch -p0

#### **Correct Answer:** D **Section: (none) Explanation**

### **Explanation/Reference:**

Explanation:

patch takes a patch file patchfile containing a difference listing produced by the diff program and applies those differences to one or more original files, producing patched versions. Normally the patched versions are put in place of the originals.

Answer D is correct because first changes the directory and running patch command by taking input from the /tmp/foopatch.

## **QUESTION 363**

CertKiller.com What does the following script do? #!/bin/bash find/ -perm +4000 | mail -s "Daily find output" root

- A. Emails a report of all suid files to root.
- B. Emails a report of all important files to root.
- C. Emails a report of all writeable files to root.
- D. Emails a report of all guid files to root.
- E. Corrects permissions on files and emails the results to root.

**Correct Answer:** A **Section: (none) Explanation**

## **Explanation/Reference:**

"Slay Your Exams" - www.certkiller.com 117